фИО: Белгородский Валерий Саведьевич стерство науки и высшего образования Российской Федерации Должность: Ректор Федеральное государственное бюджетное образовательное учреждение высшего образования «Российский государственный университет им. А.Н. Косыгина 8df276ee93e17c18e7bee9e7cad2d0ed9ab82473(Технологии. Дизайн. Искусство)» Документ подписан простой электронной подписью Информация о владельце: Дата подписания: 11.01.2024 12:43:18 Уникальный программный ключ:

> Институт Информационных технологий и цифровой трансформации Кафедра Автоматизированных систем обработки информации и управления

### **РАБОЧАЯ ПРОГРАММА УЧЕБНОЙ ДИСЦИПЛИНЫ**

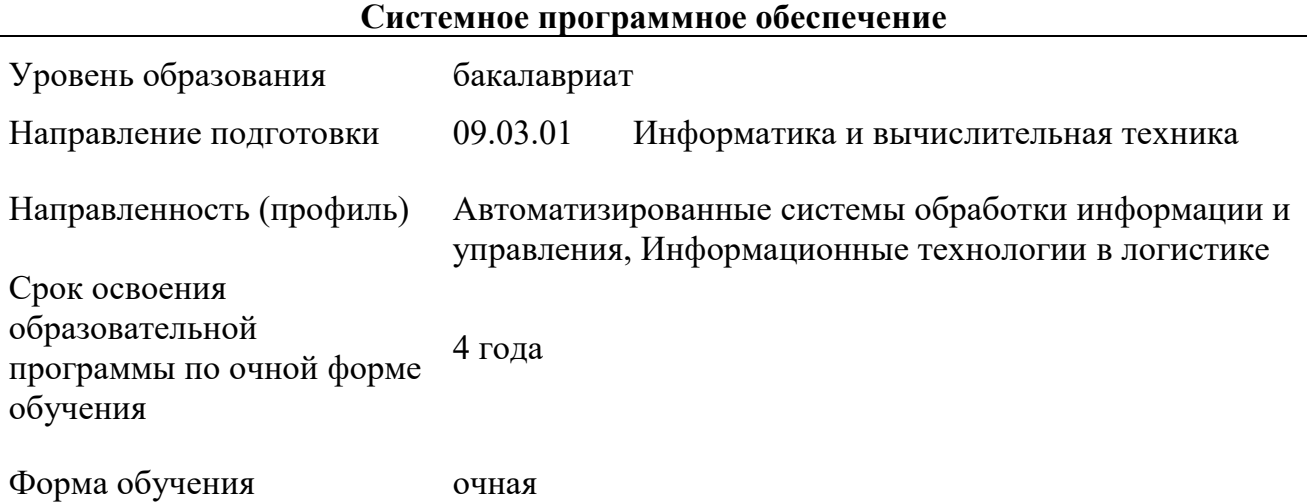

Рабочая программа учебной дисциплины «Системное программное обеспечение» основной профессиональной образовательной программы высшего образования*,* рассмотрена и одобрена на заседании кафедры, протокол № 7 от 15.02.2023 г.

Разработчик рабочей программы учебной дисциплины*:*

доцент М.Е. Беспалов

Заведующий кафедрой В.И. Монахов

### **1. ОБЩИЕ СВЕДЕНИЯ**

Учебная дисциплина «Системное программное обеспечение» изучается в пятом семестре.

Курсовая работа/Курсовой проект – не предусмотрены.

1.1. Форма промежуточной аттестации:

Экзамен

### 1.2. Место учебной дисциплины в структуре ОПОП

Учебная дисциплина «Системное программное обеспечение» относится к обязательной части программы.

Основой для освоения дисциплины являются результаты обучения по предшествующим дисциплинам и практикам:

- Вычислительная техника;
- Программирование;

Результаты обучения по учебной дисциплине, используются при изучении следующих дисциплин и прохождения практик:

- Архитектура вычислительных машин и систем;
- Сетевые технологии;
- Проектирование информационных систем
- Информационная безопасность и защита информации.

### **2. ЦЕЛИ И ПЛАНИРУЕМЫЕ РЕЗУЛЬТАТЫ ОБУЧЕНИЯ ПО ДИСЦИПЛИНЕ**

Целями изучения дисциплины «Системное программное обеспечение» являются:

изучение принципов управления согласованной работой устройств;

 освоение принципов управления ресурсами системы, установки прав на ресурсы и основы администрирования системы;

 овладение настройкой операционной среды системы в целом и личной среды пользователя;

овладение средствами управления файловыми системами;

 освоение организации резервного копирования и инкрементного архивирования систем;

 изучение основ сетевой файловой системы и протоколов сетевого монтирования ресурсов;

овладение системой журналов и ведением журнальных файлов;

 овладение регулярными выражениями и их применением для анализа журналов;

овладение средствами измерения и контроля эффективности системы;

 изучение основ языка Perl и его использования как основного инструмента системного администратора;

 изучение управления пользователями и группами, созданием и удалением учетных записей;

 формирование у обучающихся компетенций, установленных образовательной программой в соответствии с ФГОС ВО по данной дисциплине.

Результатом обучения по учебной дисциплине является овладение обучающимися знаниями, умениями, навыками и опытом деятельности, характеризующими процесс формирования компетенций и обеспечивающими достижение планируемых результатов освоения учебной дисциплины.

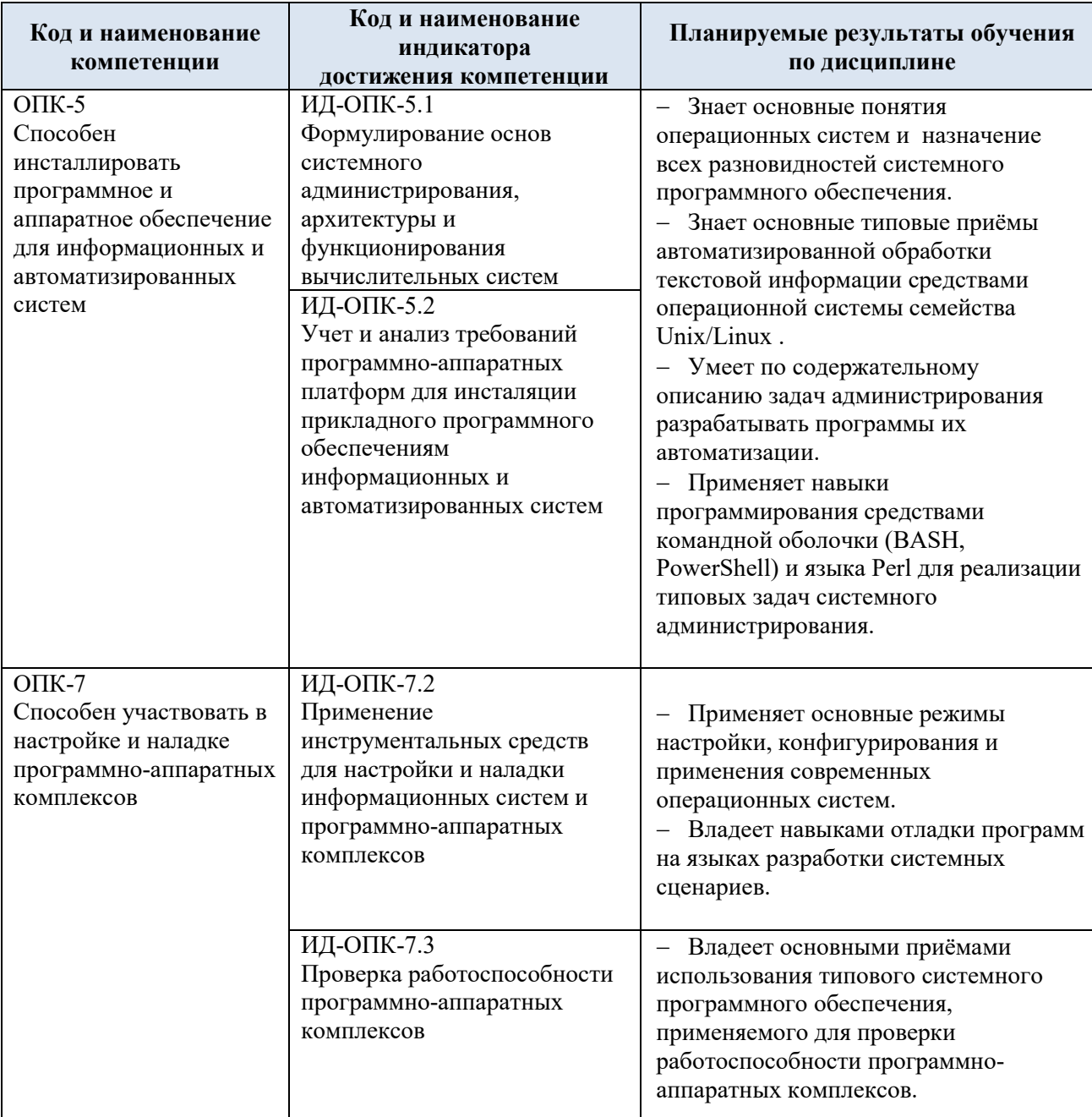

Формируемые компетенции, индикаторы достижения компетенций,  $2.1.$ соотнесённые с планируемыми результатами обучения по дисциплине:

#### СТРУКТУРА И СОДЕРЖАНИЕ УЧЕБНОЙ ДИСЦИПЛИНЫ  $3.$

Общая трудоёмкость учебной дисциплины по учебному плану составляет:

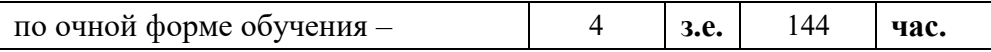

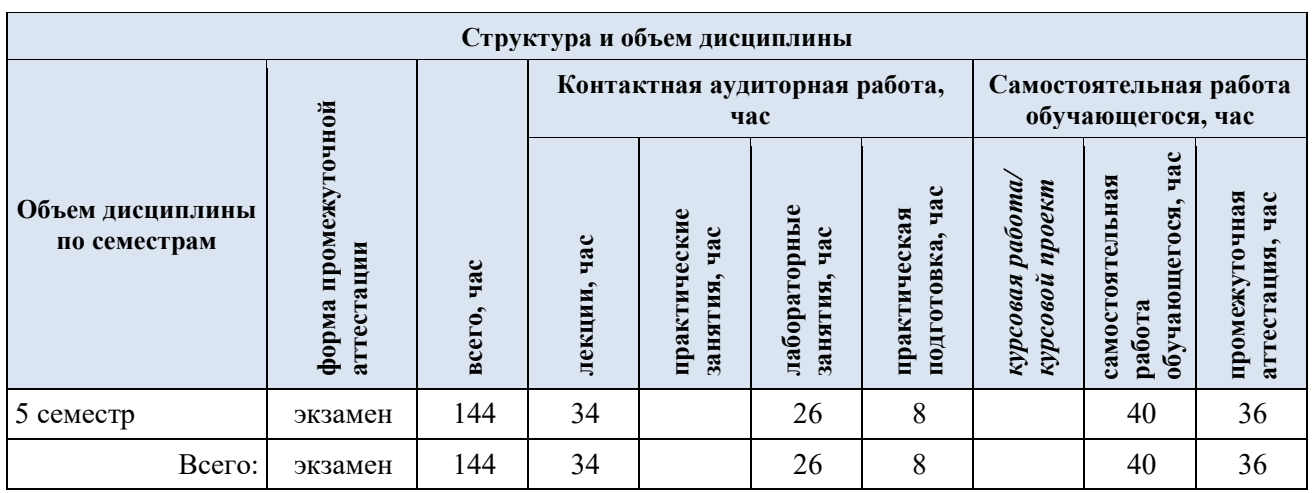

### 3.1. Структура учебной дисциплины для обучающихся по видам занятий (очная форма обучения)

3.2. Структура учебной дисциплины для обучающихся по разделам и темам дисциплины: (очная форма обучения)

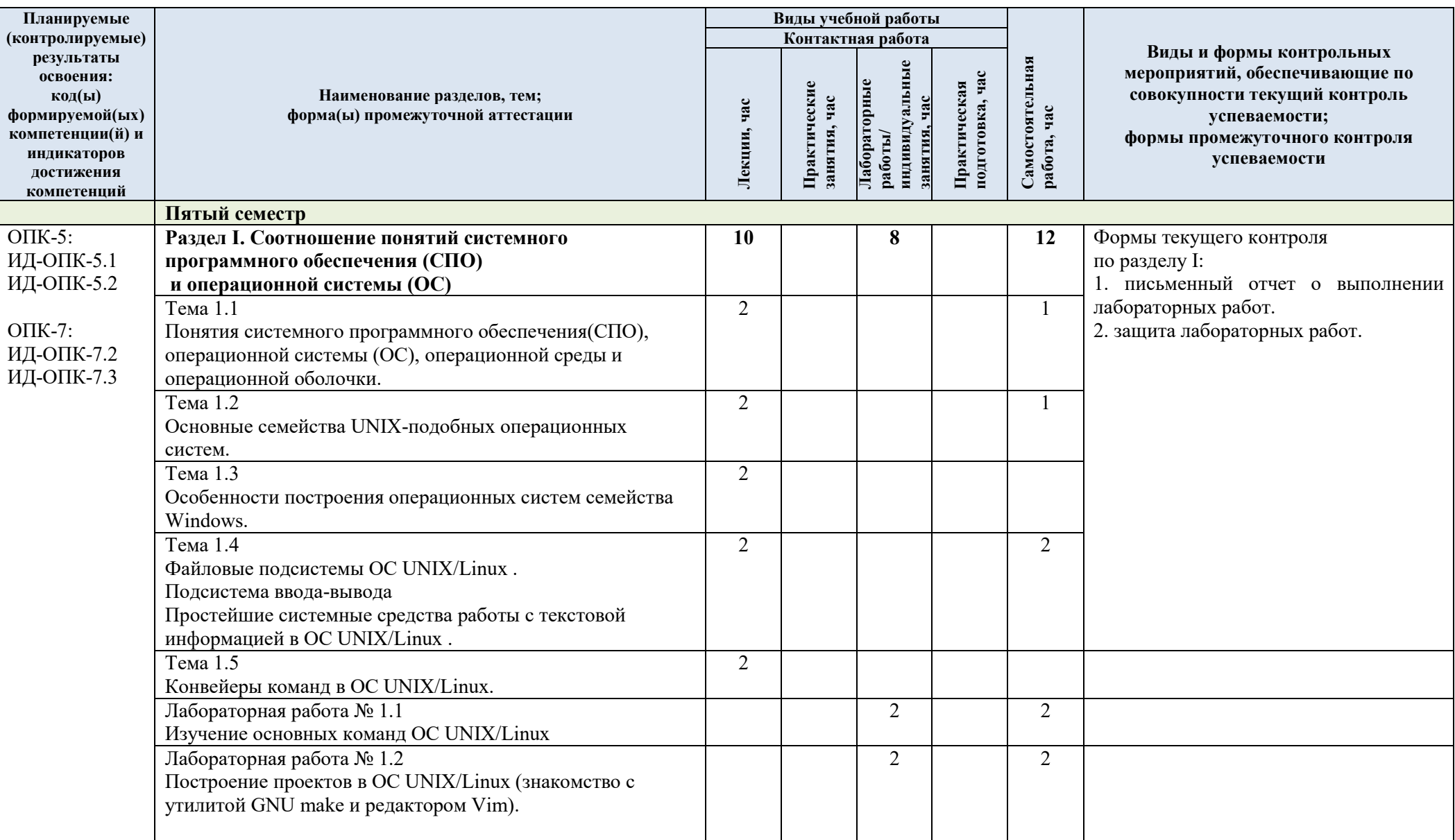

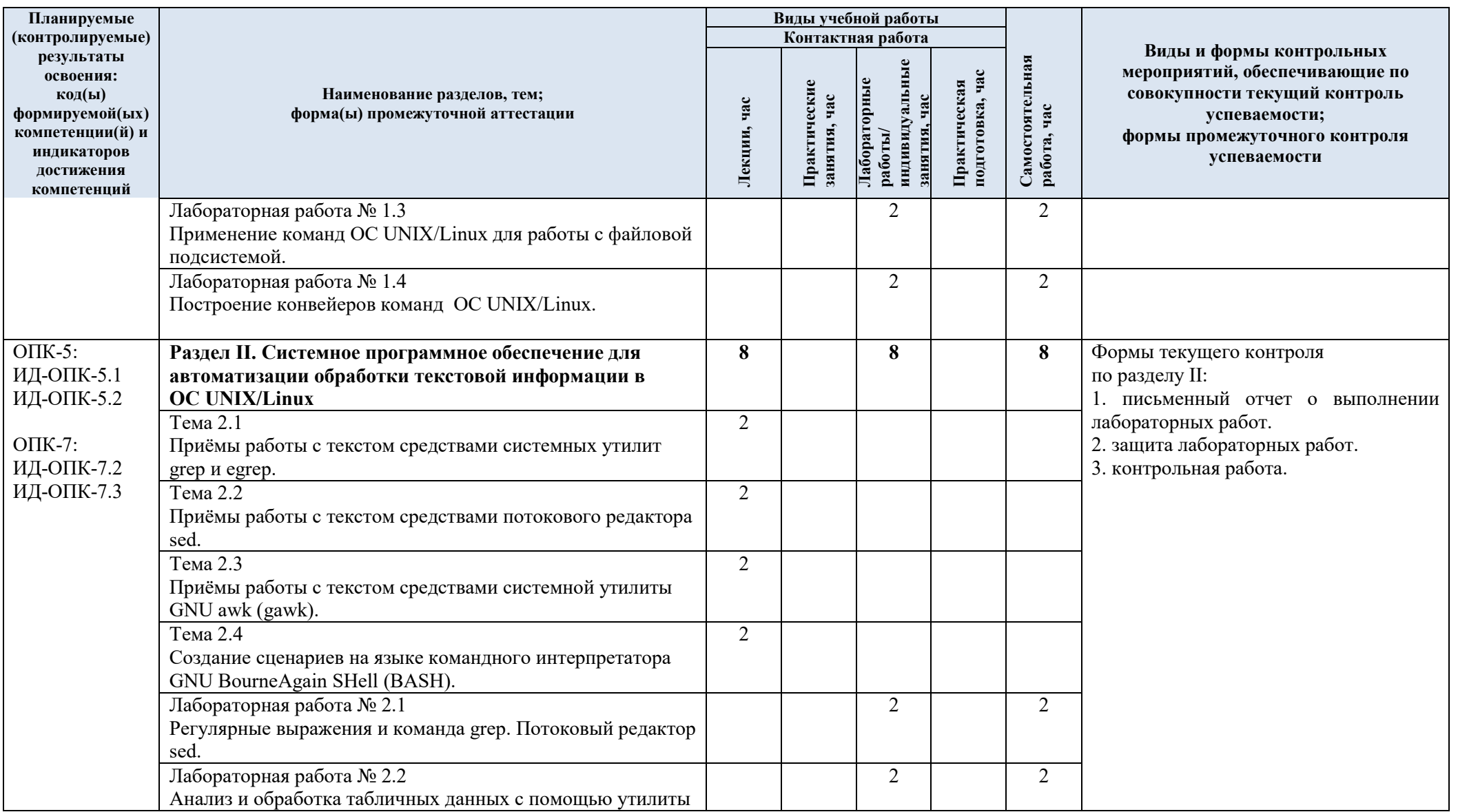

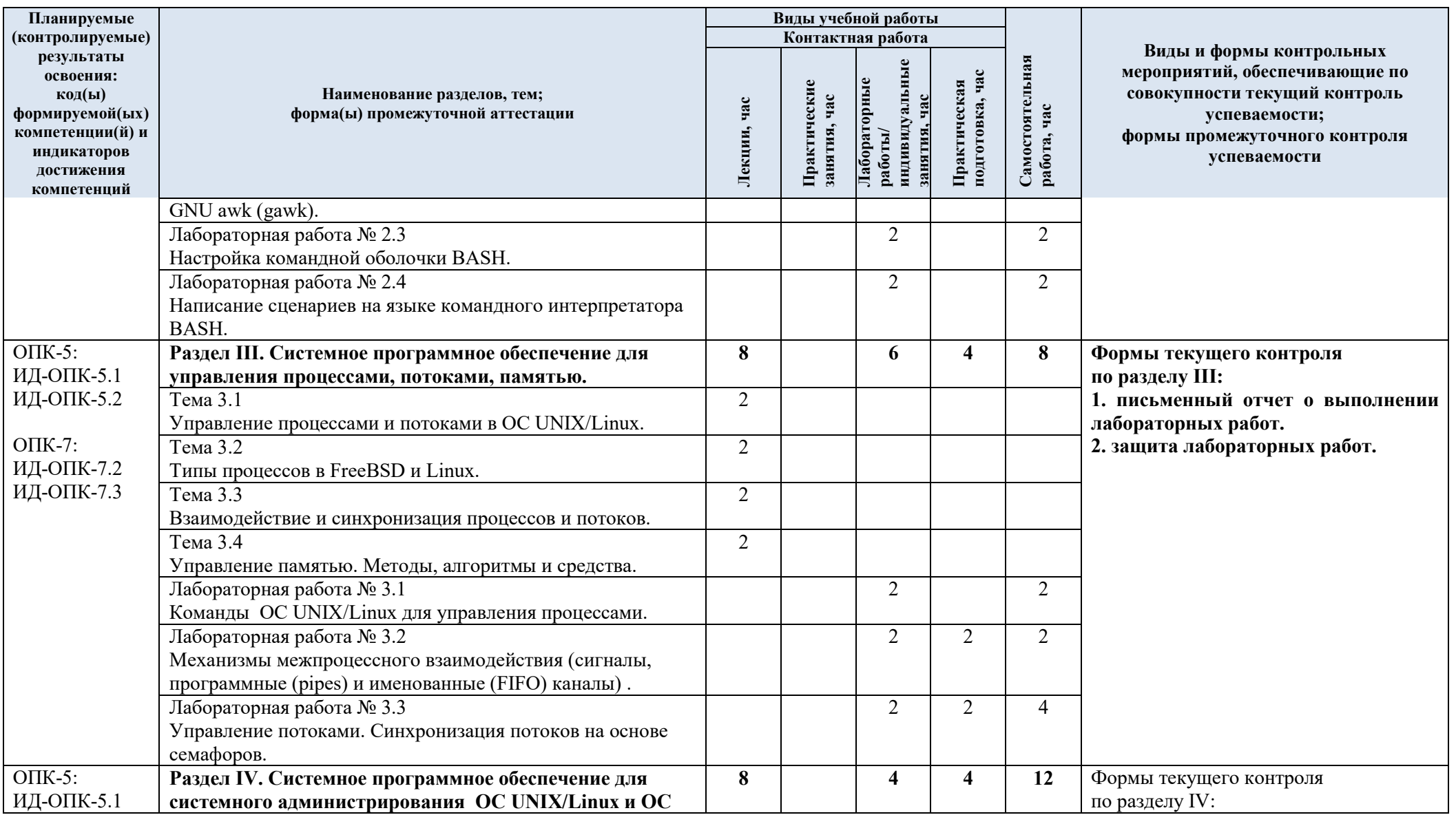

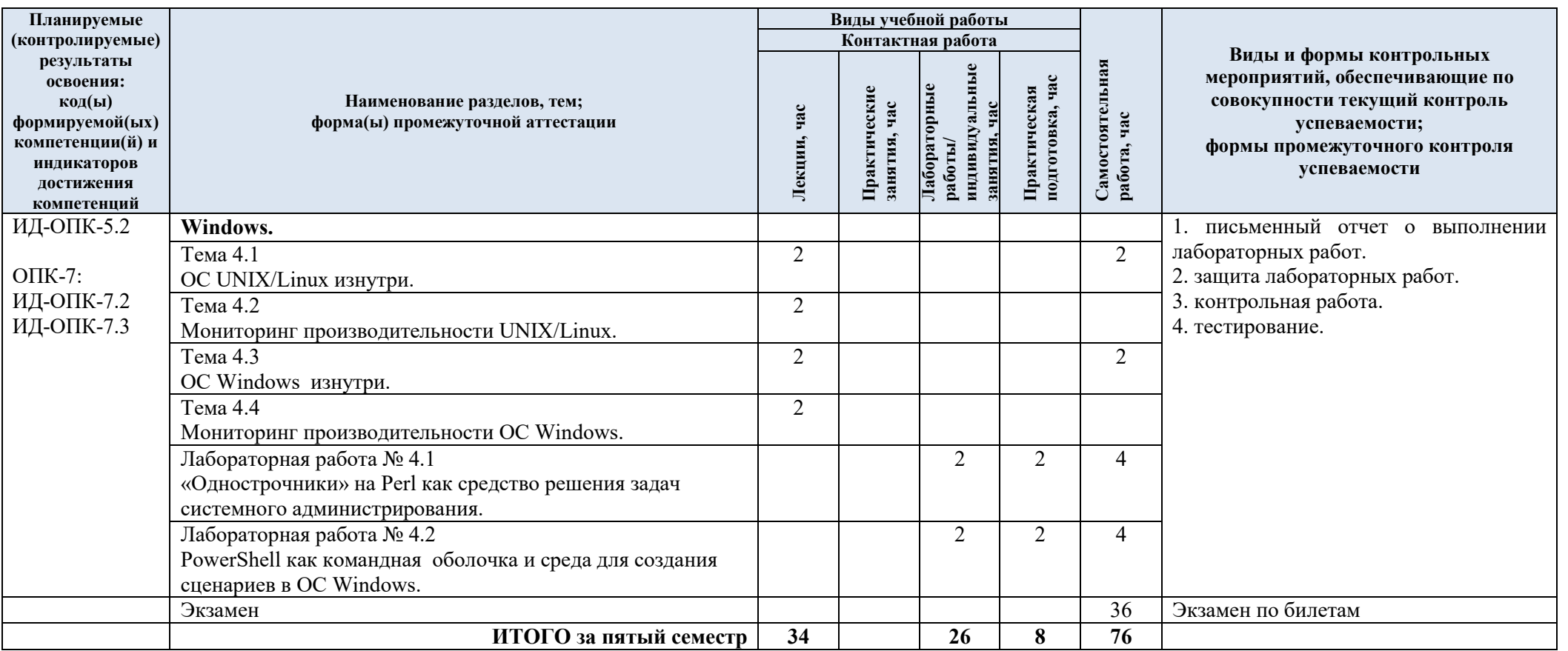

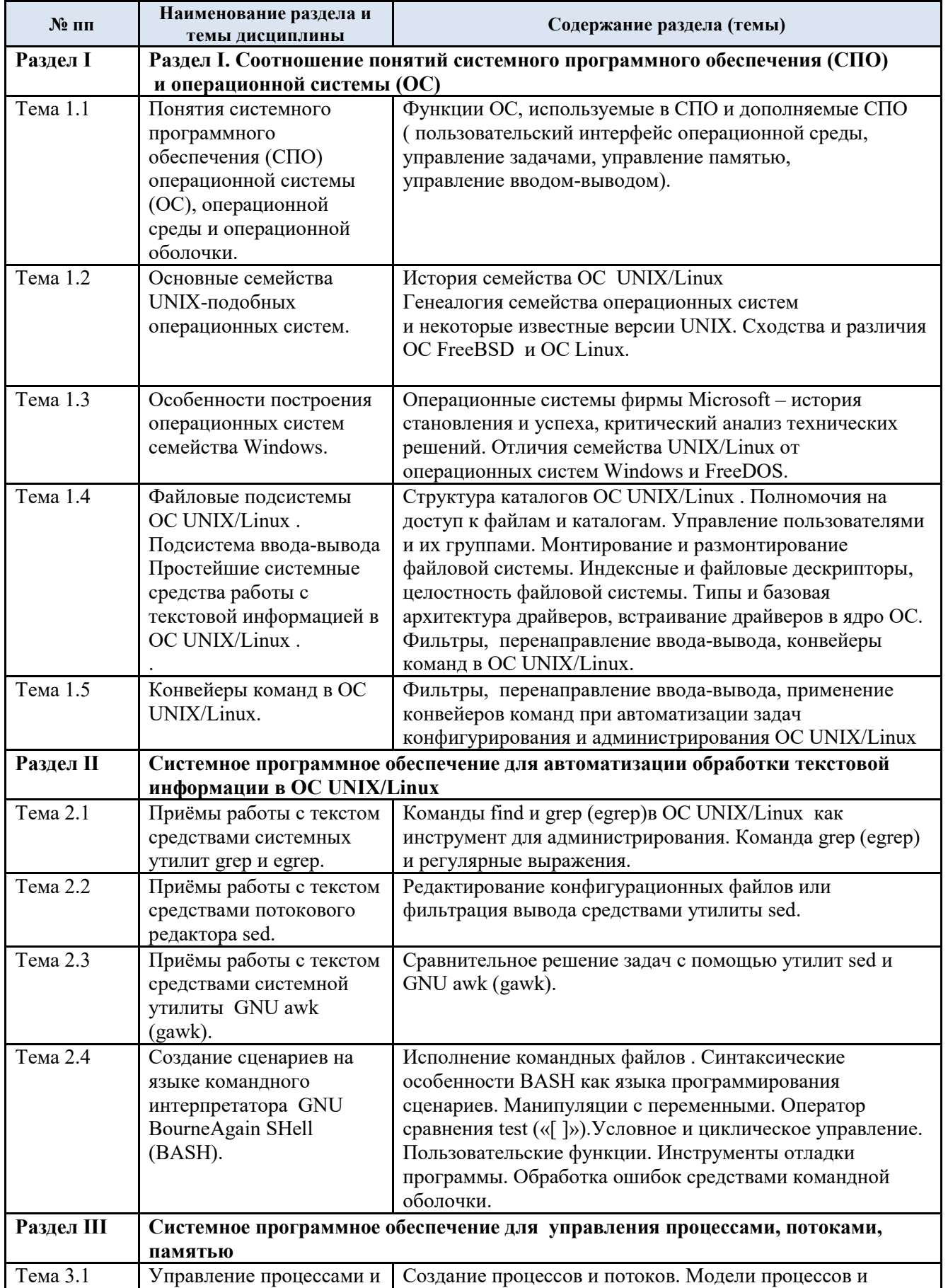

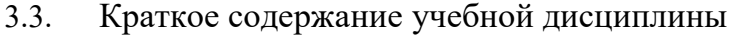

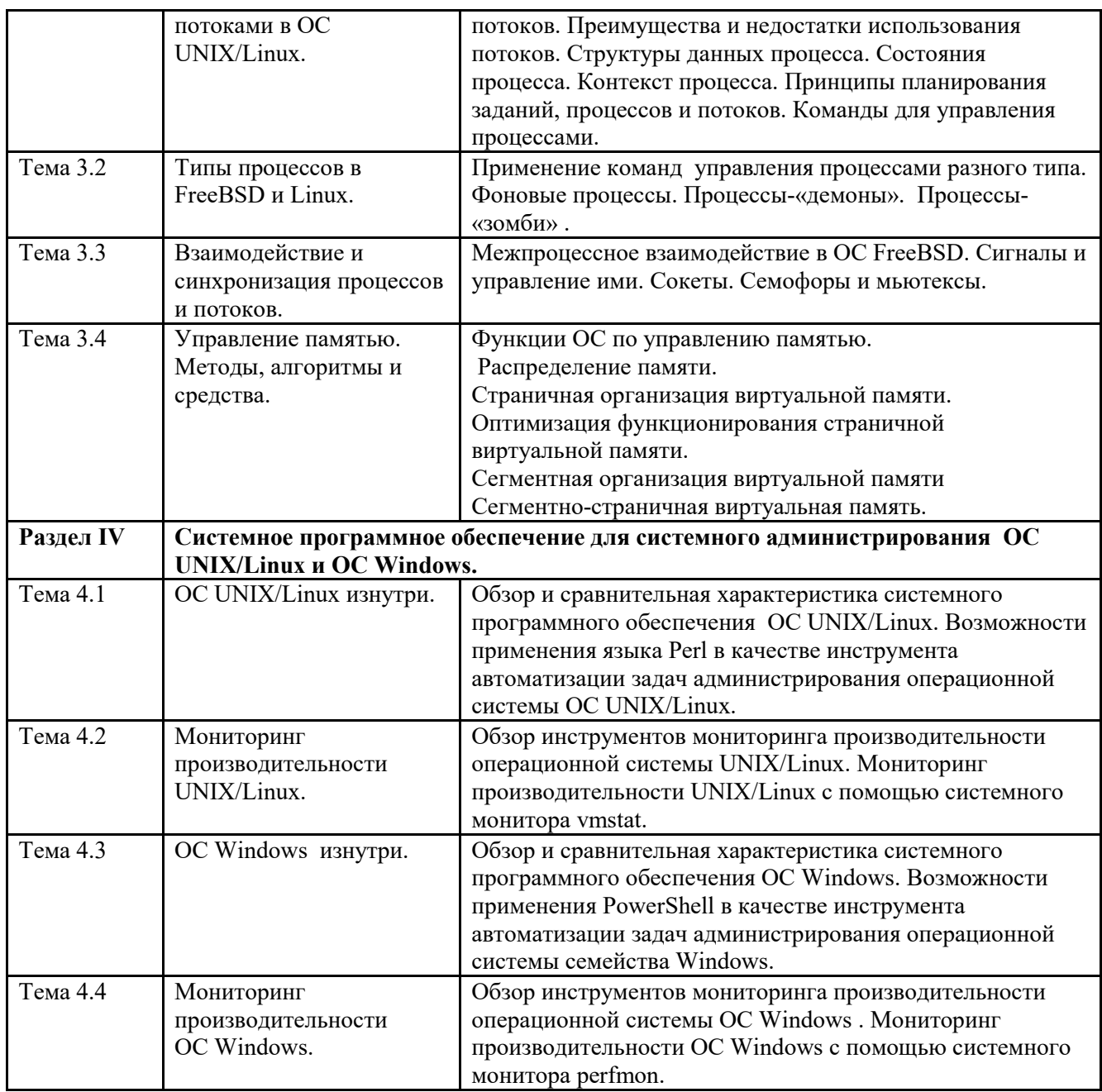

#### 3.4. Организация самостоятельной работы обучающихся

Самостоятельная работа студента – обязательная часть образовательного процесса, направленная на развитие готовности к профессиональному и личностному самообразованию, на проектирование дальнейшего образовательного маршрута и профессиональной карьеры.

Самостоятельная работа обучающихся по дисциплине организована как совокупность аудиторных и внеаудиторных занятий и работ, обеспечивающих успешное освоение дисциплины.

Аудиторная самостоятельная работа обучающихся по дисциплине выполняется на учебных занятиях под руководством преподавателя и по его заданию*.* Аудиторная самостоятельная работа обучающихся входит в общий объем времени, отведенного учебным планом на аудиторную работу, и регламентируется расписанием учебных занятий.

Внеаудиторная самостоятельная работа обучающихся – планируемая учебная, научноисследовательская, практическая работа обучающихся, выполняемая во внеаудиторное

время по заданию и при методическом руководстве преподавателя, но без его непосредственного участия, расписанием учебных занятий не регламентируется.

Внеаудиторная самостоятельная работа обучающихся включает в себя:

- подготовку к лабораторным занятиям, экзамену;
- изучение учебных пособий;
- подготовку к выполнению лабораторных работ и отчетов по ним;
- подготовку к контрольной работе
- подготовку к тестированию;
- подготовку к промежуточной аттестации в течение семестра.

Самостоятельная работа обучающихся с участием преподавателя в форме иной контактной работы предусматривает групповую и индивидуальную работу с обучающимися и включает в себя:

 проведение индивидуальных и групповых консультаций по отдельным темам/разделам дисциплины;

проведение консультаций перед экзаменом.

Перечень разделов/тем/, полностью или частично отнесенных на самостоятельное изучение с последующим контролем:

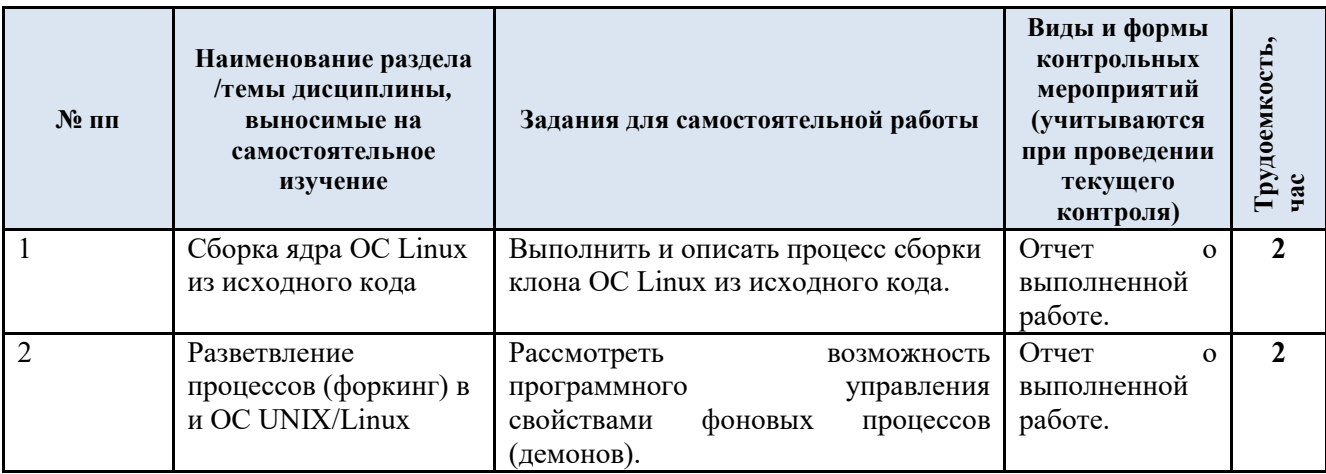

3.5. Применение электронного обучения, дистанционных образовательных технологий

Реализация программы учебной дисциплины с применением электронного обучения и дистанционных образовательных технологий регламентируется действующими локальными актами университета.

В электронную образовательную среду могут быть перенесены отдельные виды учебной деятельности:

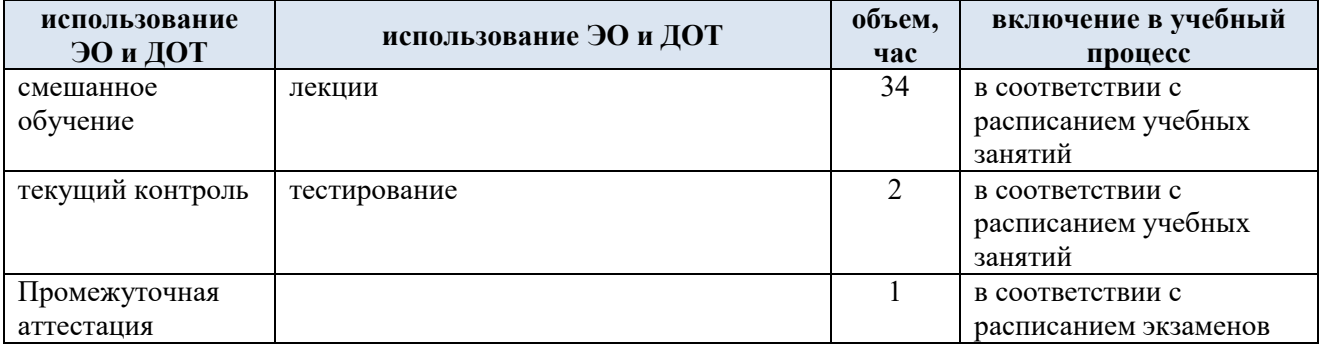

ЭОР обеспечивают в соответствии с программой дисциплины:

 организацию самостоятельной работы обучающегося, включая контроль знаний обучающегося (самоконтроль, текущий контроль знаний и промежуточную аттестацию),

– методическое сопровождение и дополнительную информационную поддержку<br>онного обучения (дополнительные учебные и информационно-справочные электронного обучения (дополнительные учебные и материалы).

### **4. РЕЗУЛЬТАТЫ ОБУЧЕНИЯ ПО ДИСЦИПЛИНЕ, КРИТЕРИИ ОЦЕНКИ УРОВНЯ СФОРМИРОВАННОСТИ КОМПЕТЕНЦИЙ, СИСТЕМА И ШКАЛА ОЦЕНИВАНИЯ**

4.1. Соотнесение планируемых результатов обучения с уровнями сформированности компетенций.

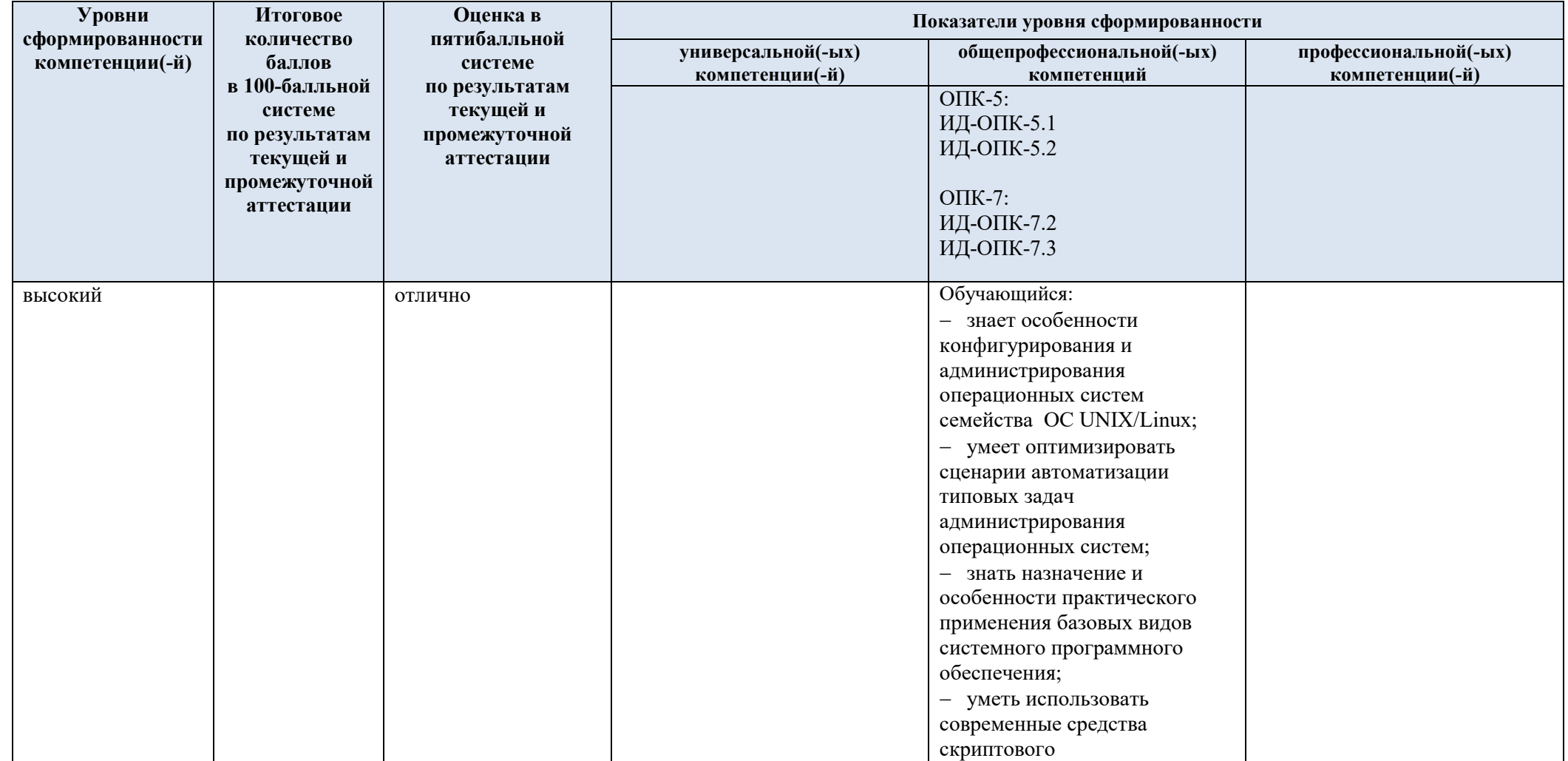

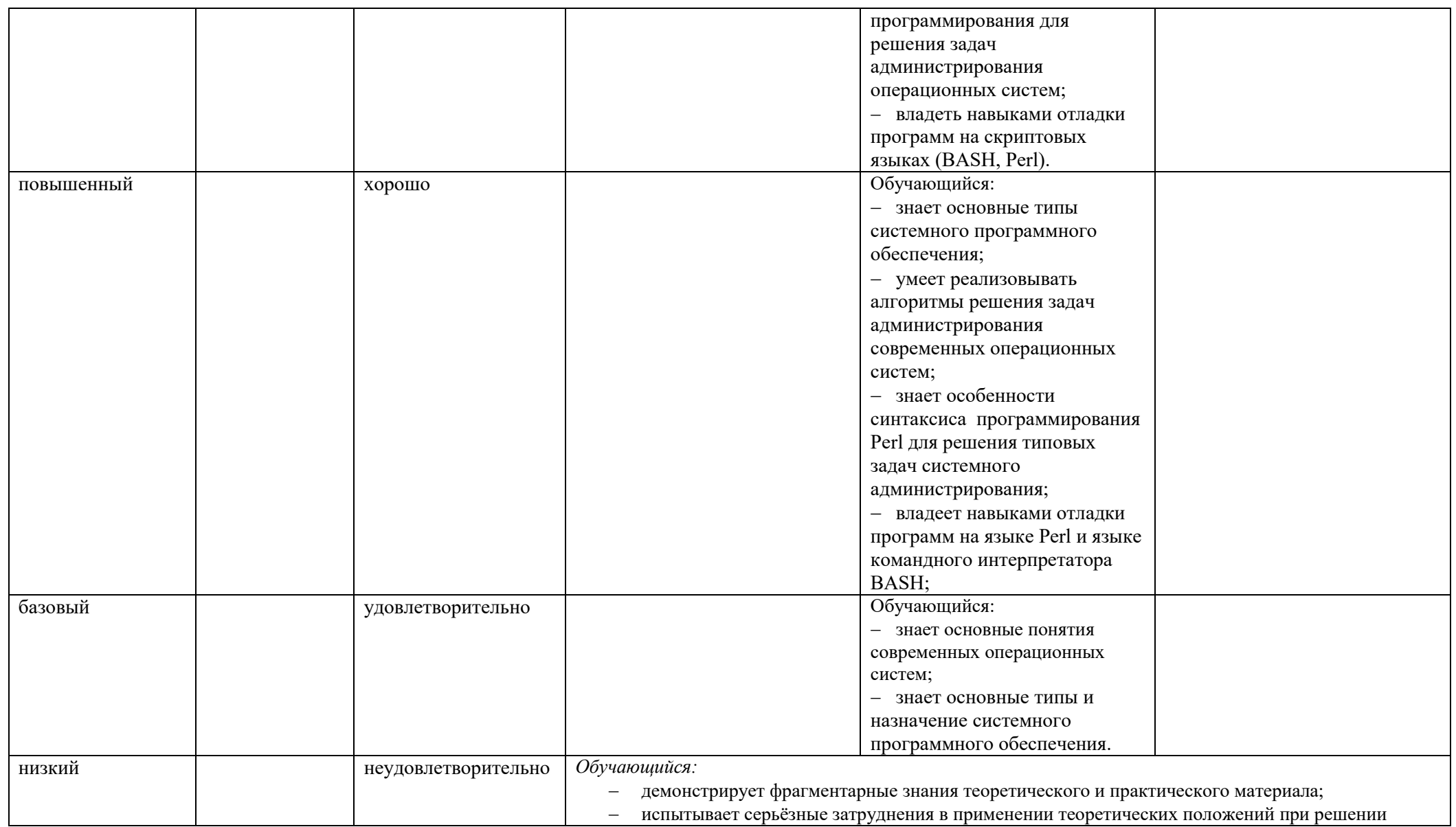

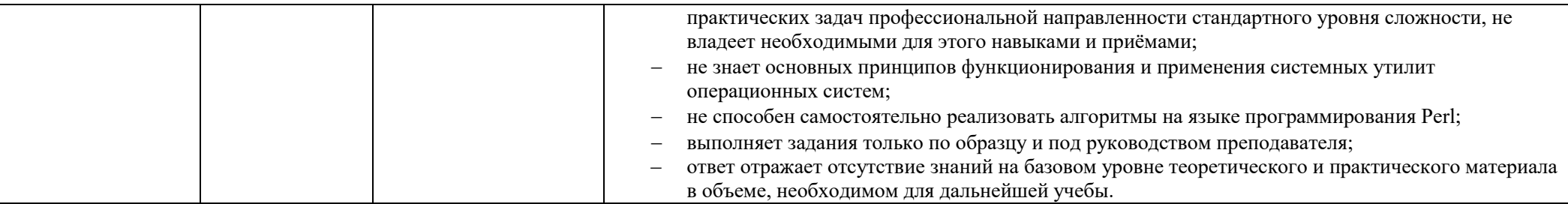

#### ОЦЕНОЧНЫЕ СРЕДСТВА ДЛЯ ТЕКУЩЕГО КОНТРОЛЯ УСПЕВАЕМОСТИ И ПРОМЕЖУТОЧНОЙ  $5.$ АТТЕСТАЦИИ, ВКЛЮЧАЯ САМОСТОЯТЕЛЬНУЮ РАБОТУ ОБУЧАЮЩИХСЯ

При проведении контроля самостоятельной работы обучающихся, текущего контроля и промежуточной аттестации по учебной дисциплине «Программирование» проверяется уровень сформированности у обучающихся компетенций и запланированных результатов обучения по дисциплине, указанных в разделе 2 настоящей программы.

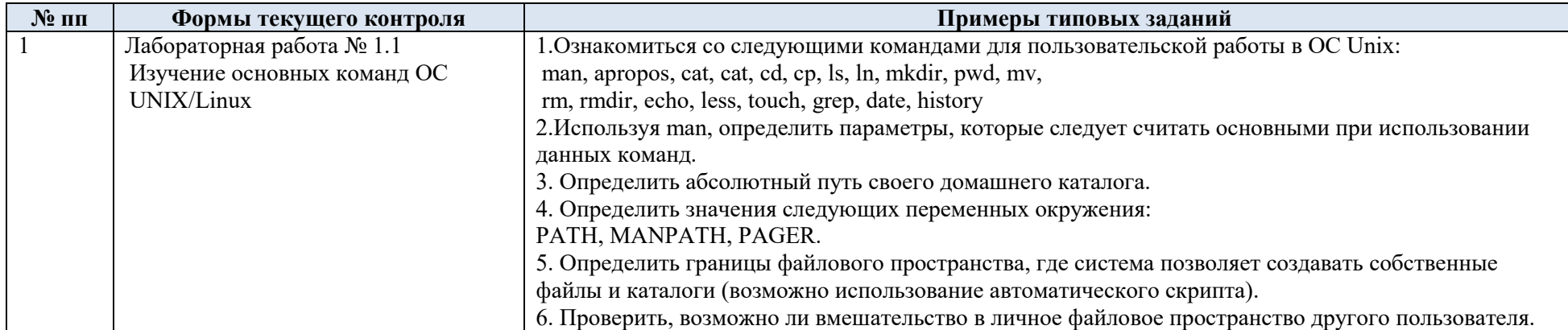

 $5.1.$ Формы текущего контроля успеваемости, примеры типовых заданий:

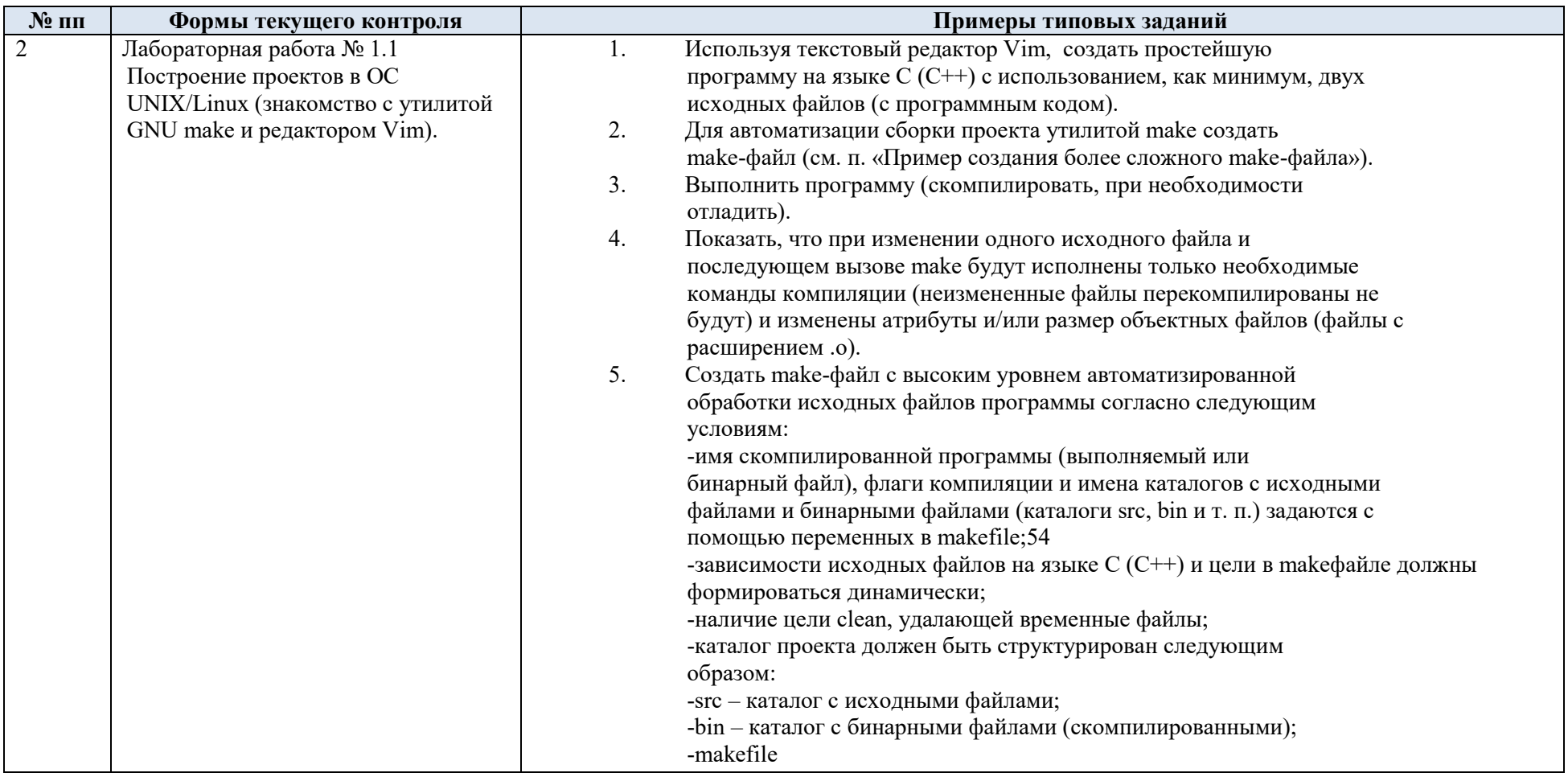

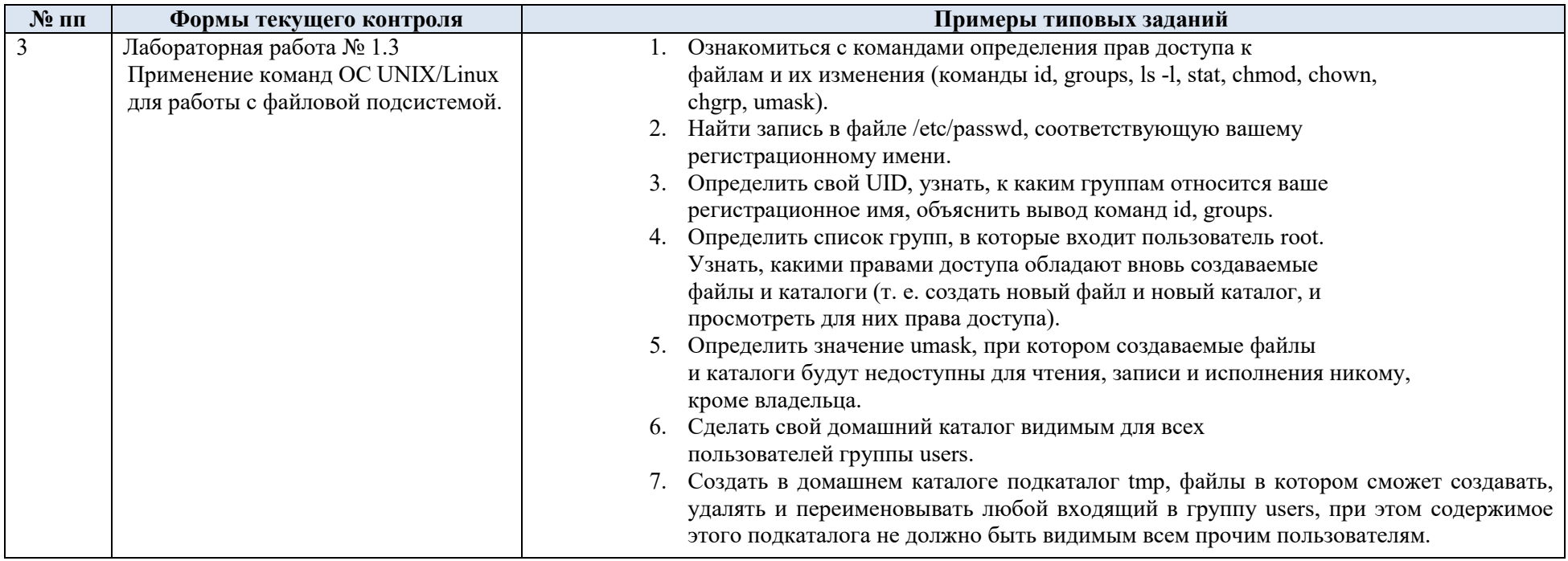

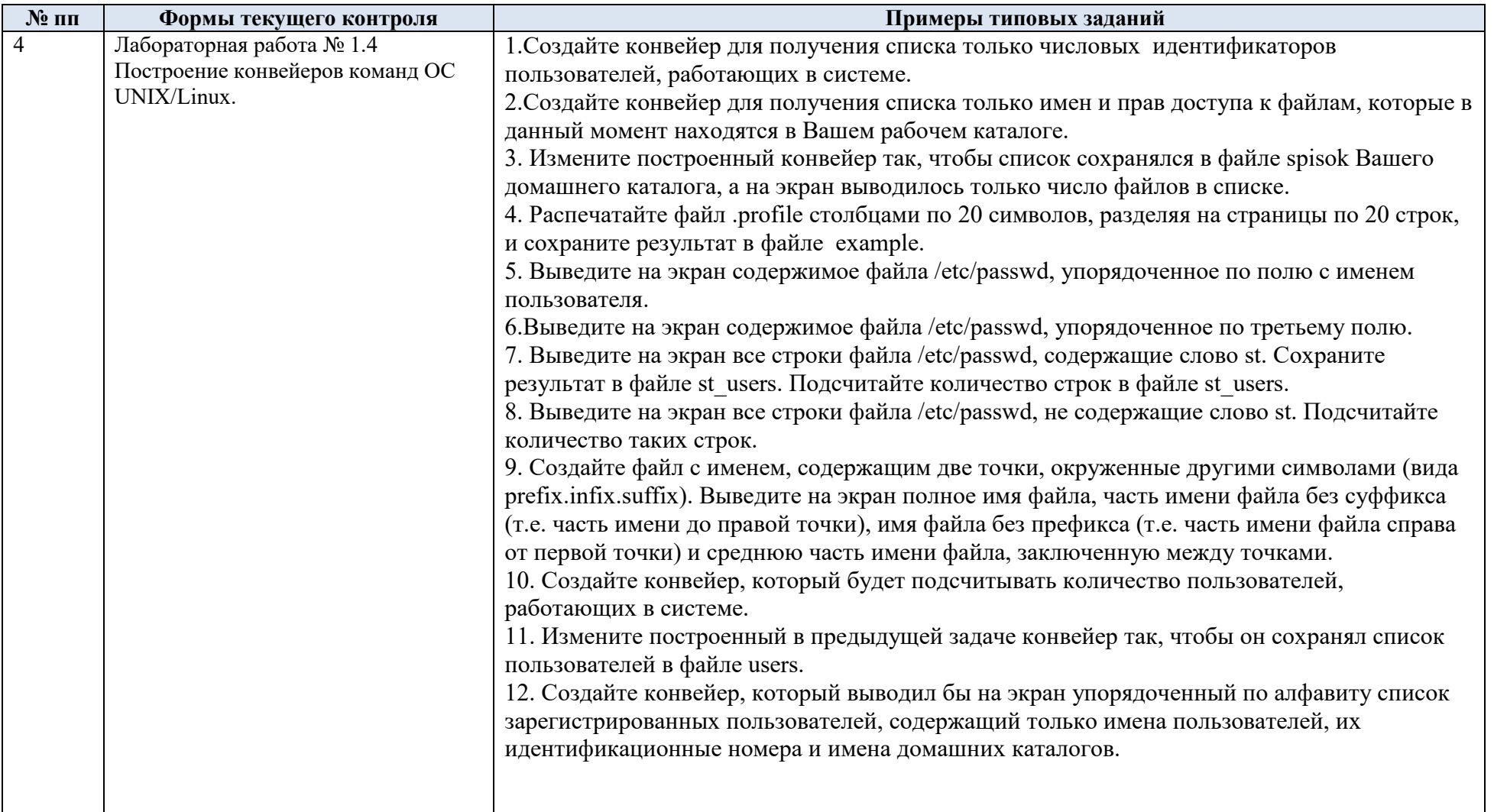

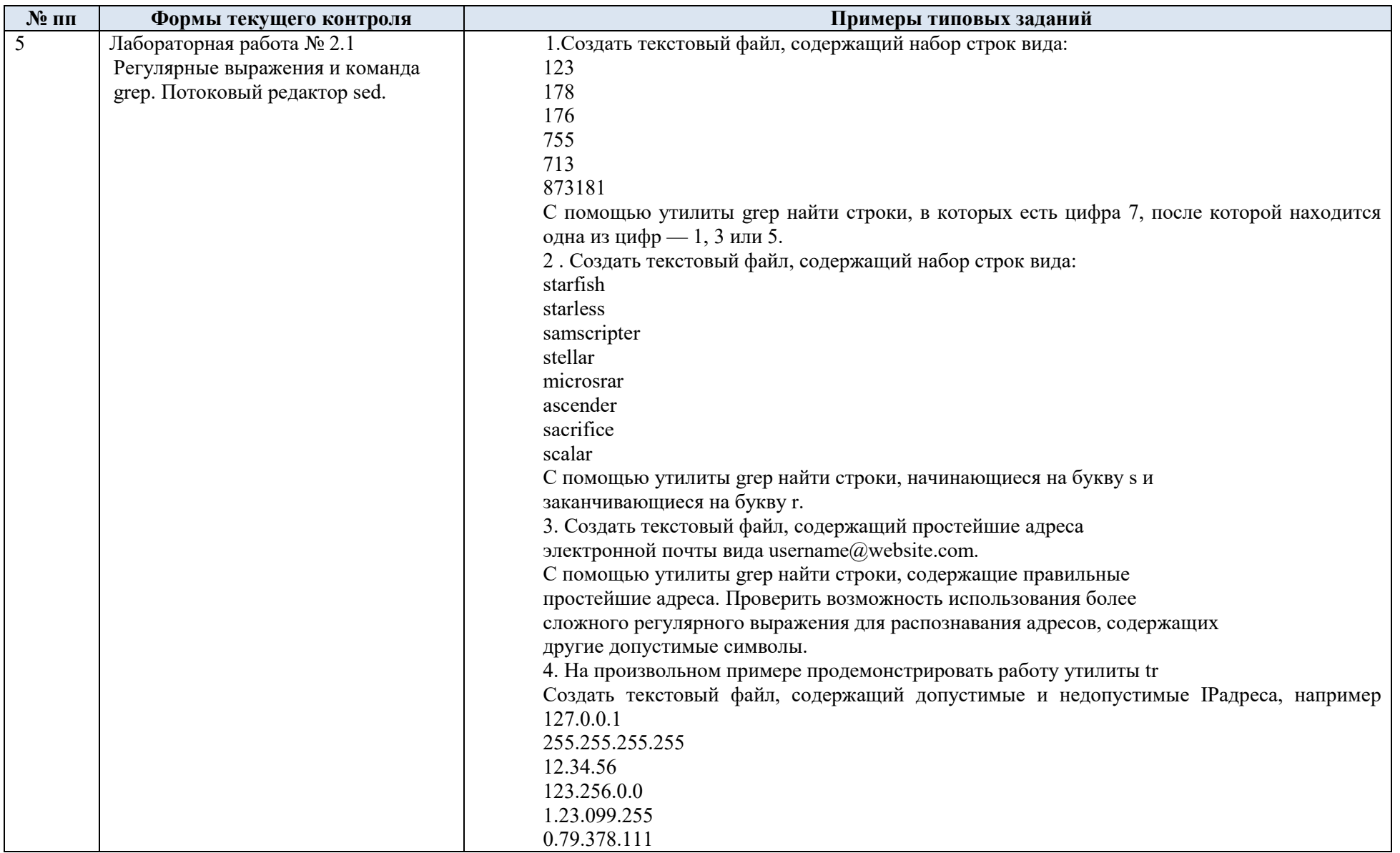

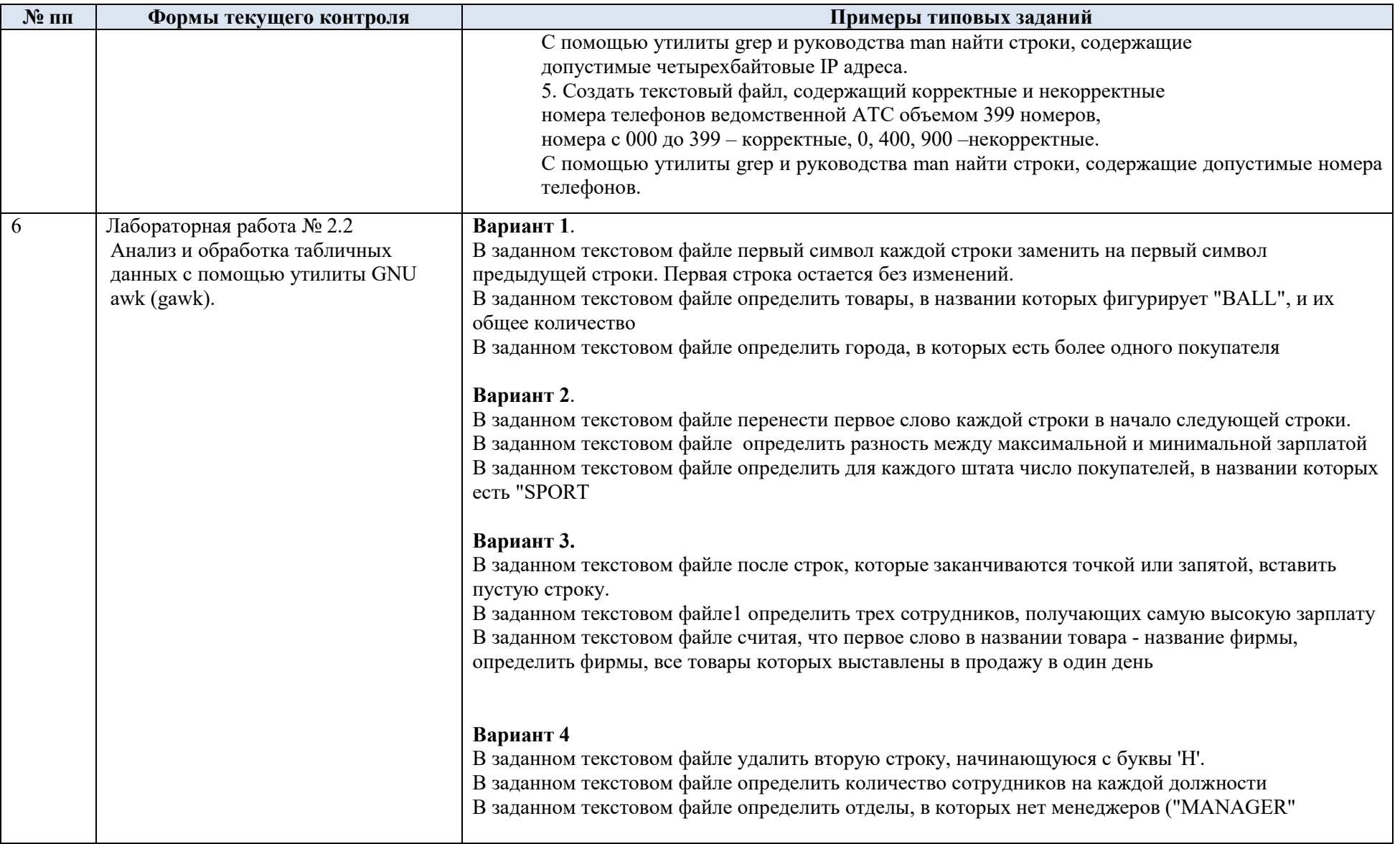

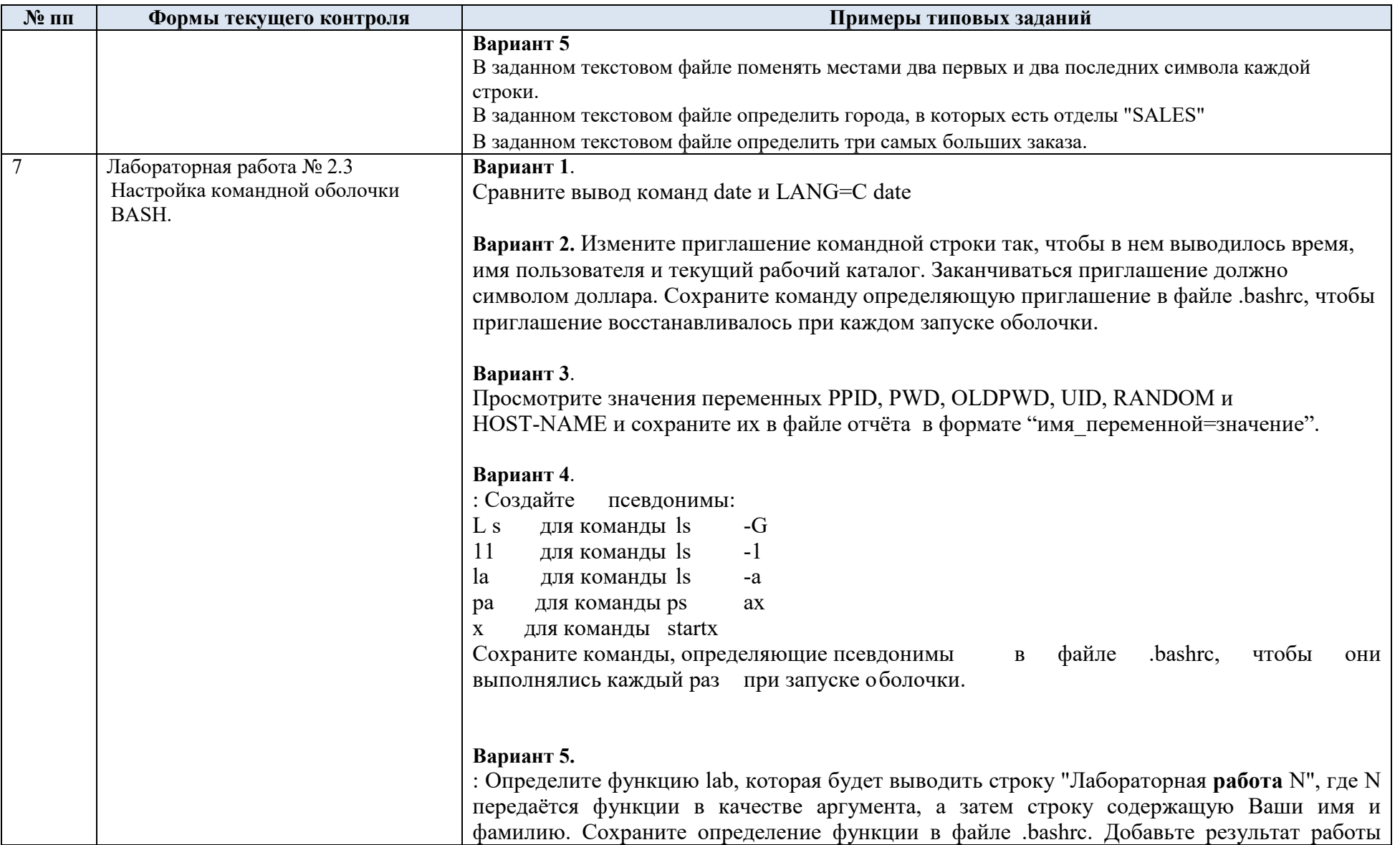

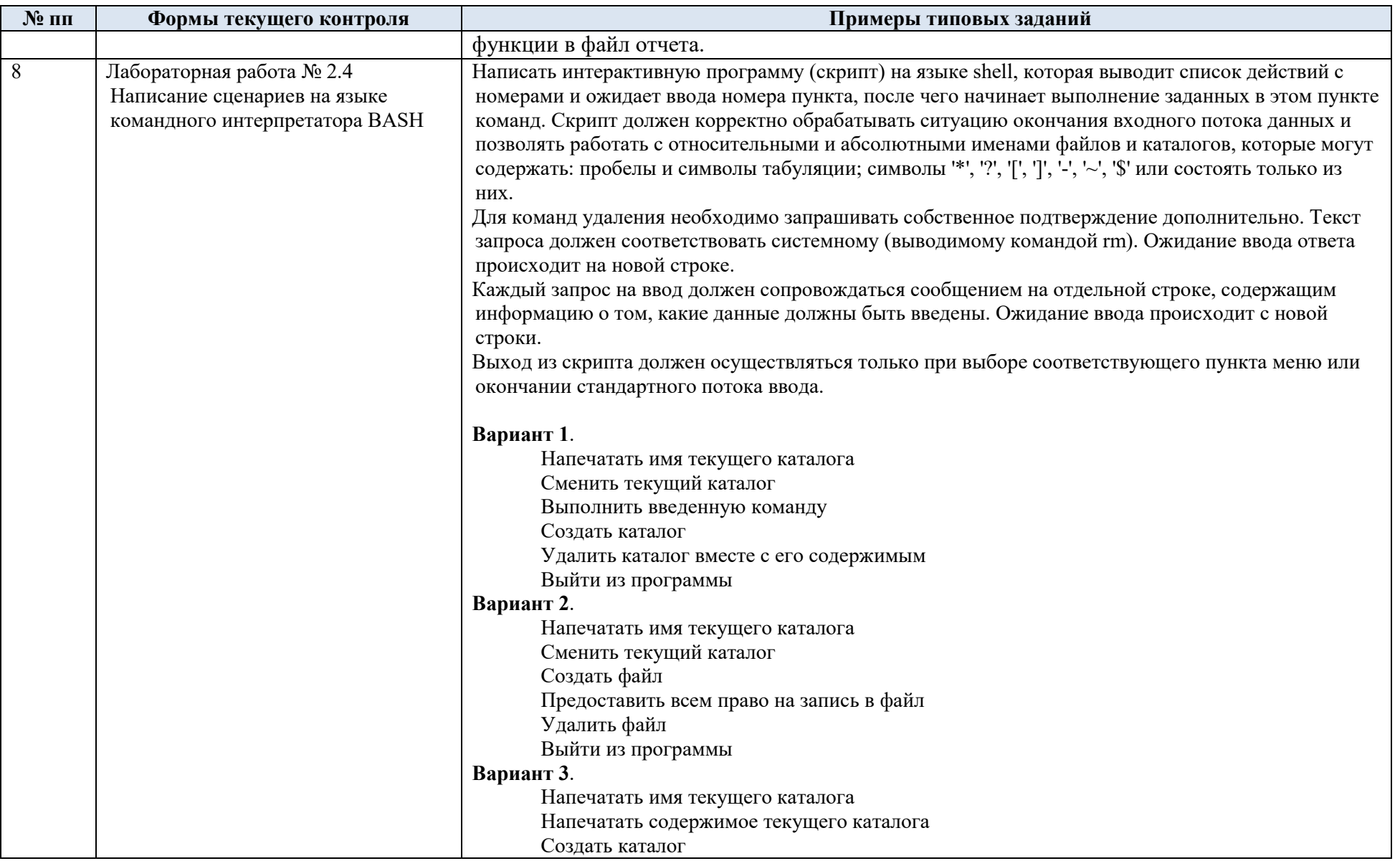

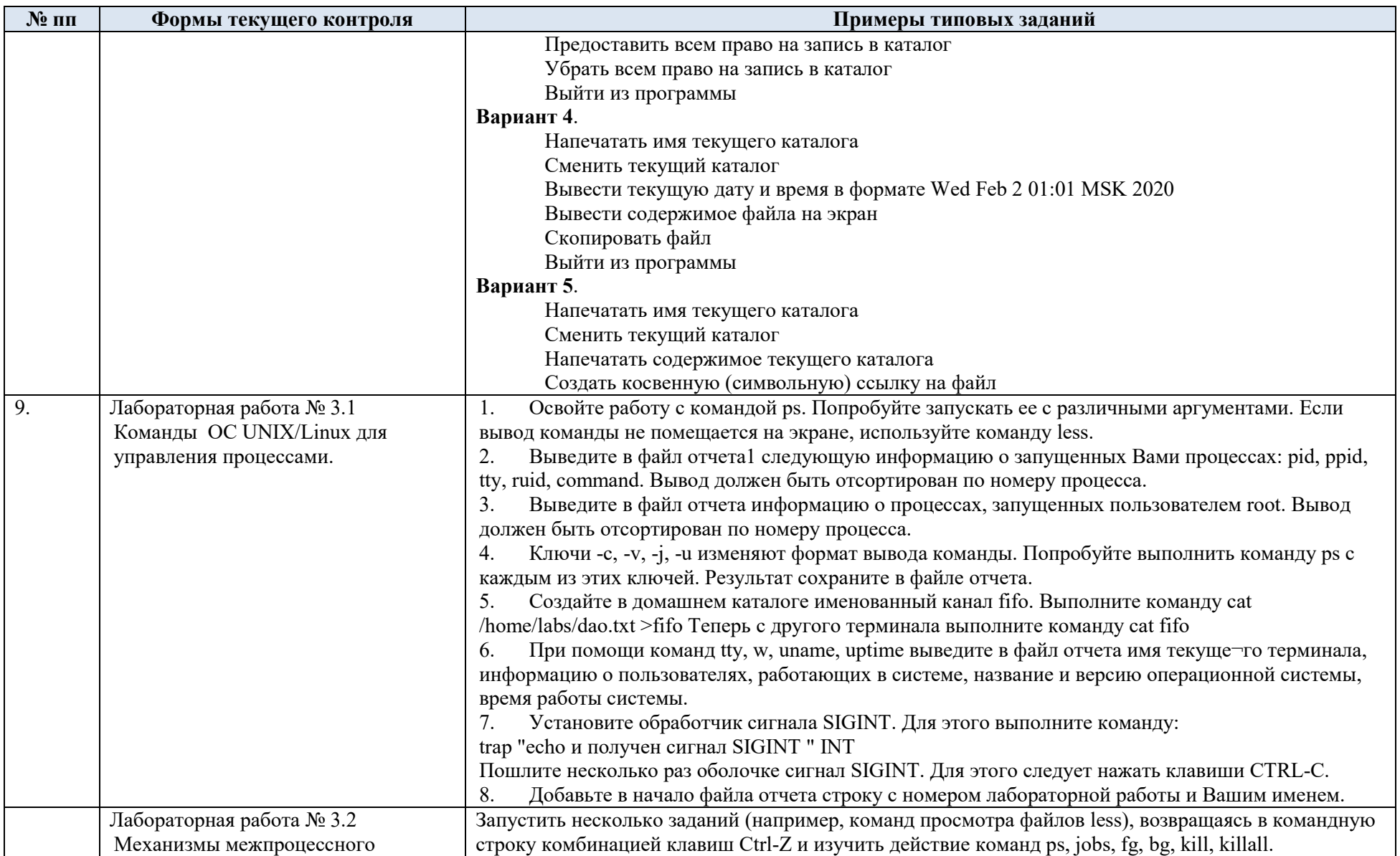

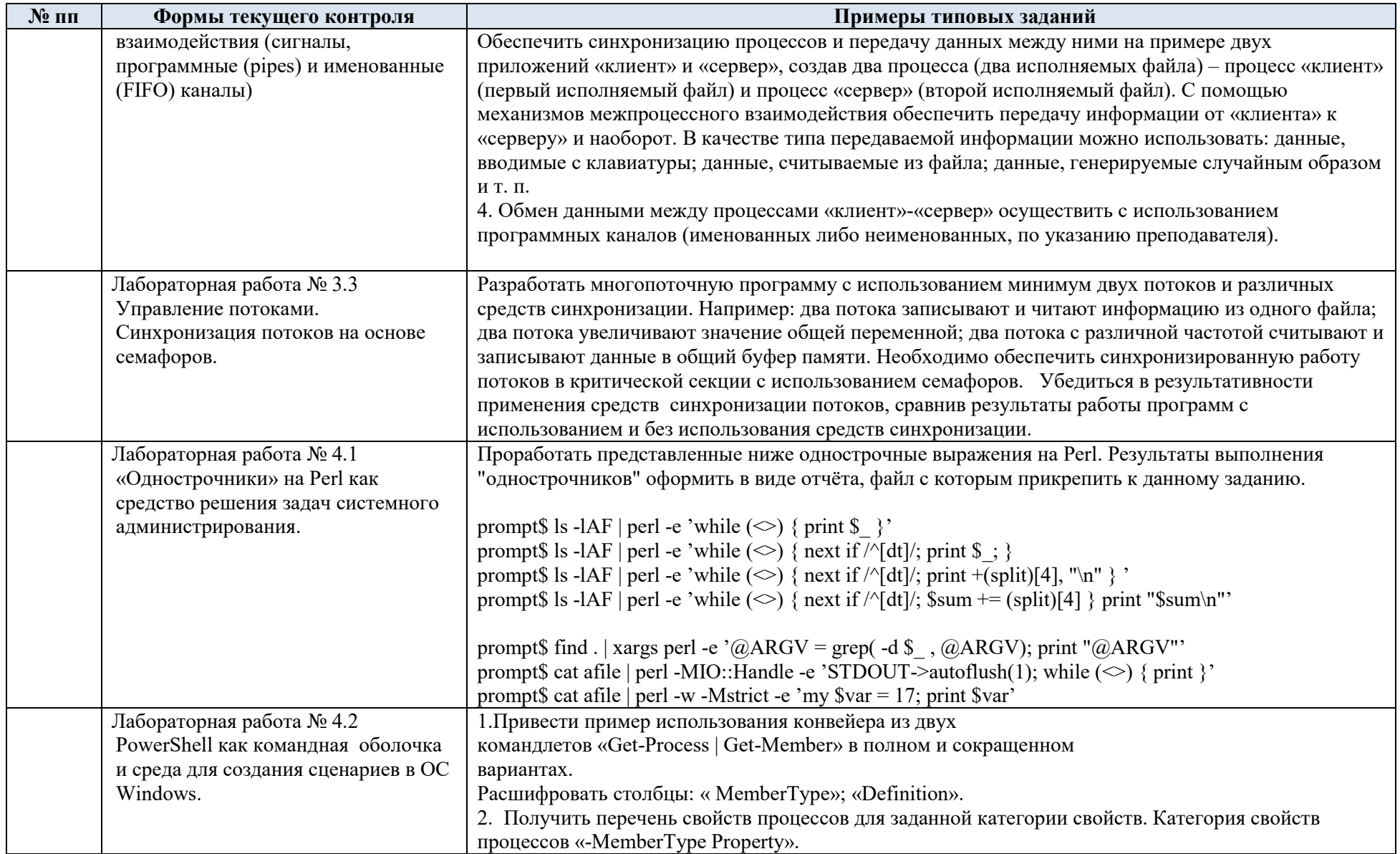

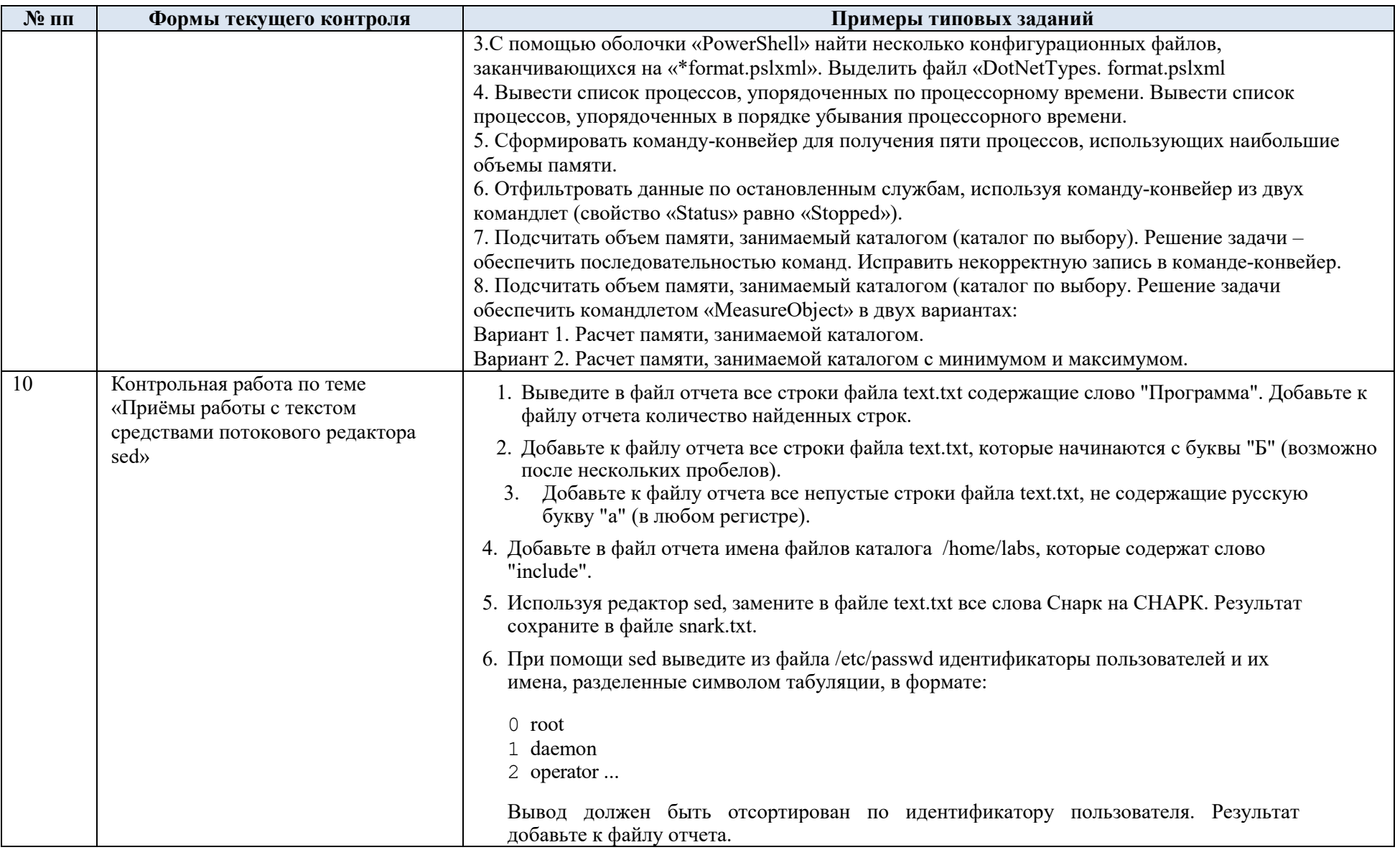

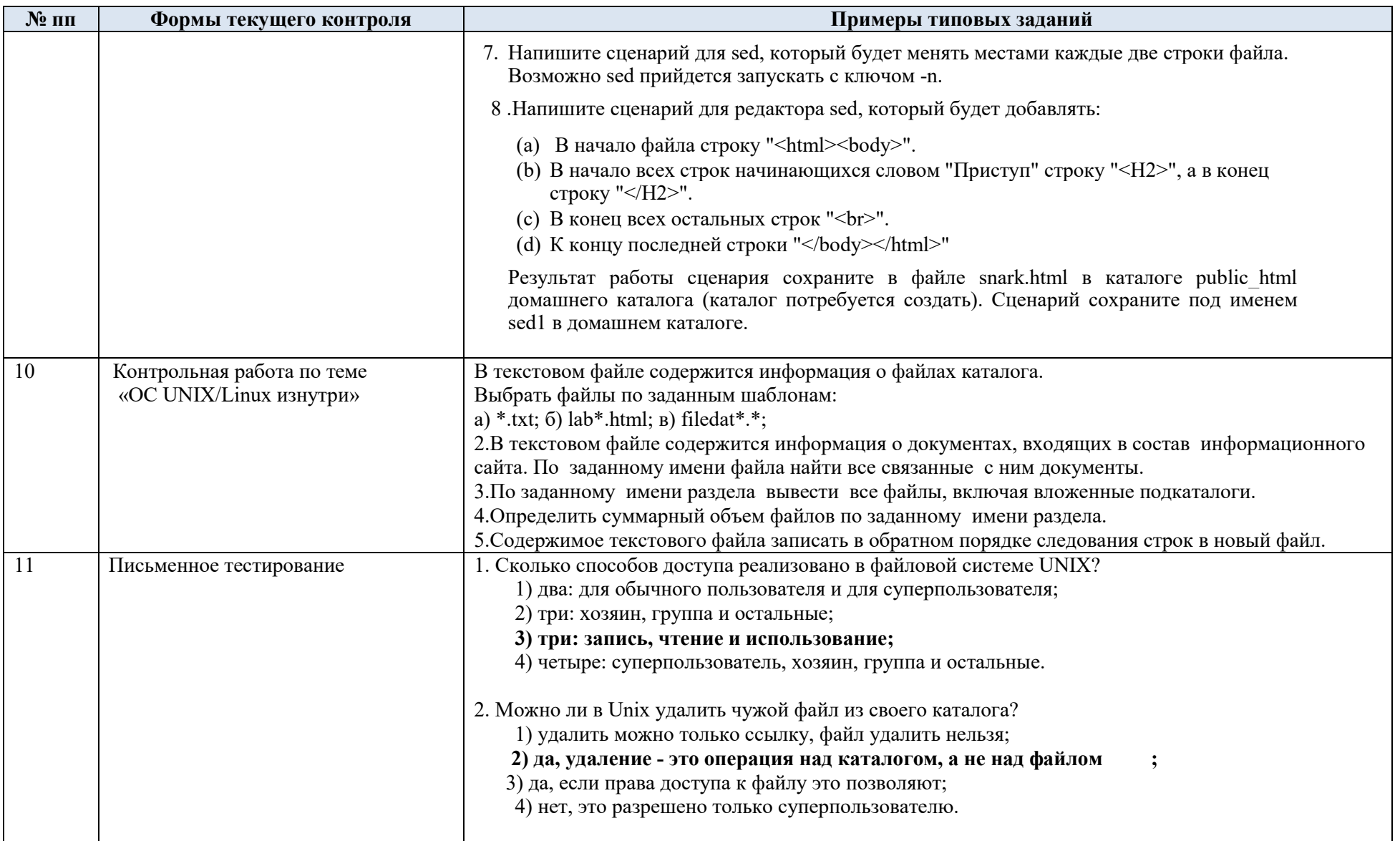

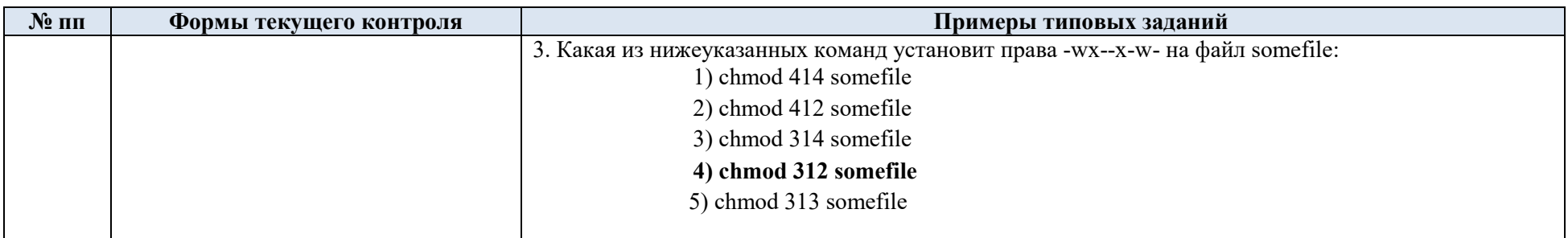

## 5.2. Критерии, шкалы оценивания текущего контроля успеваемости:

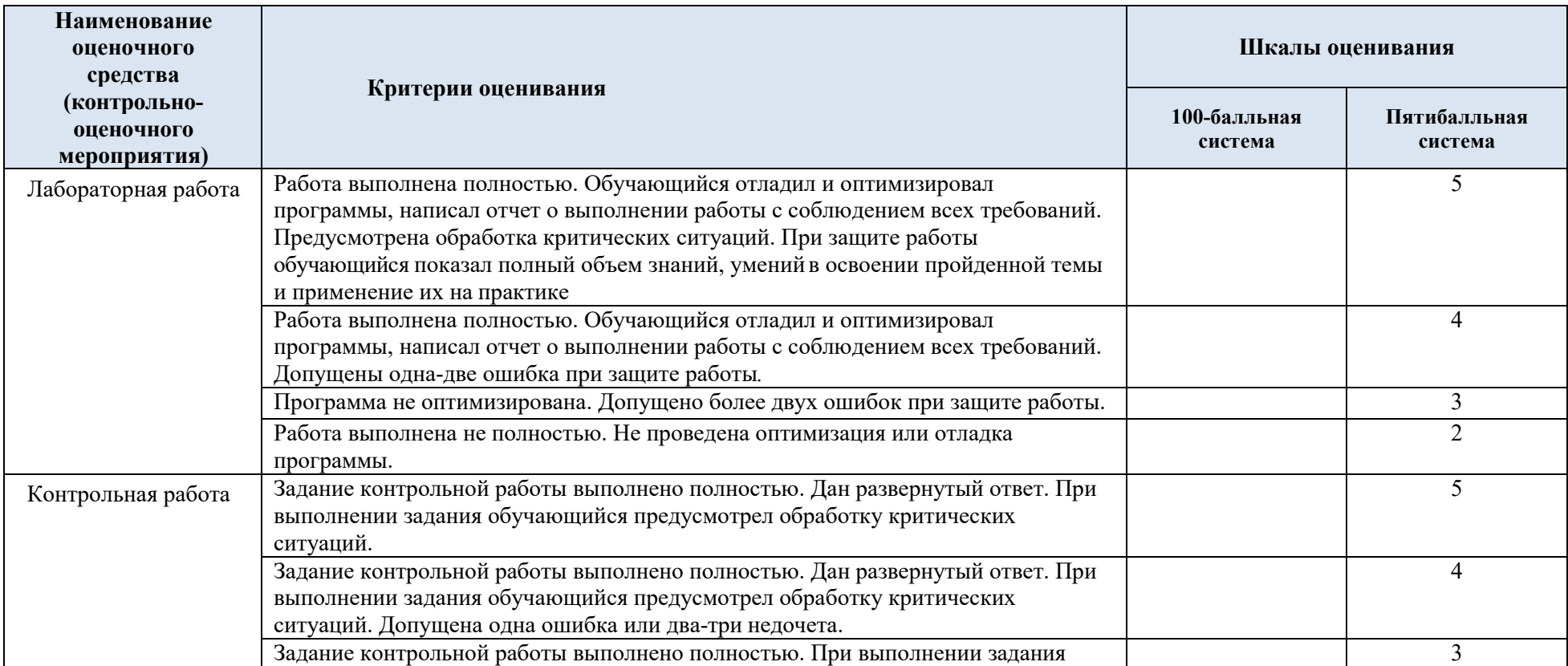

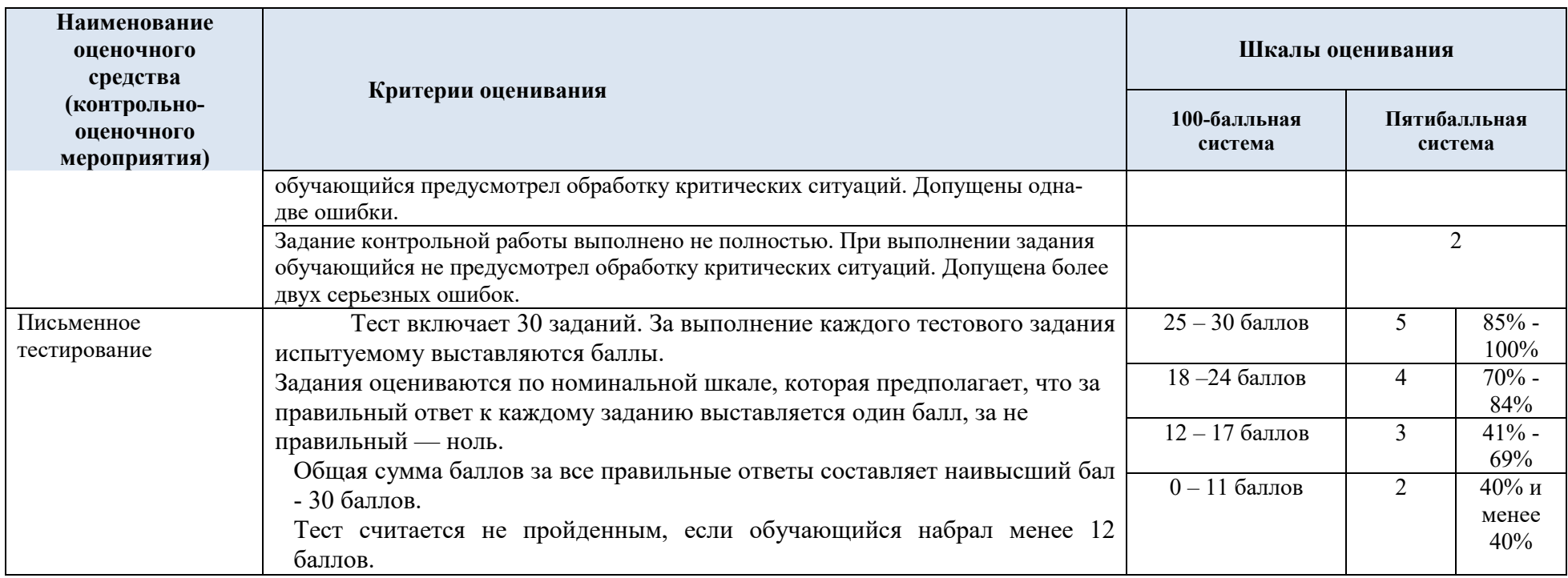

# 5.3. Промежуточная аттестация:

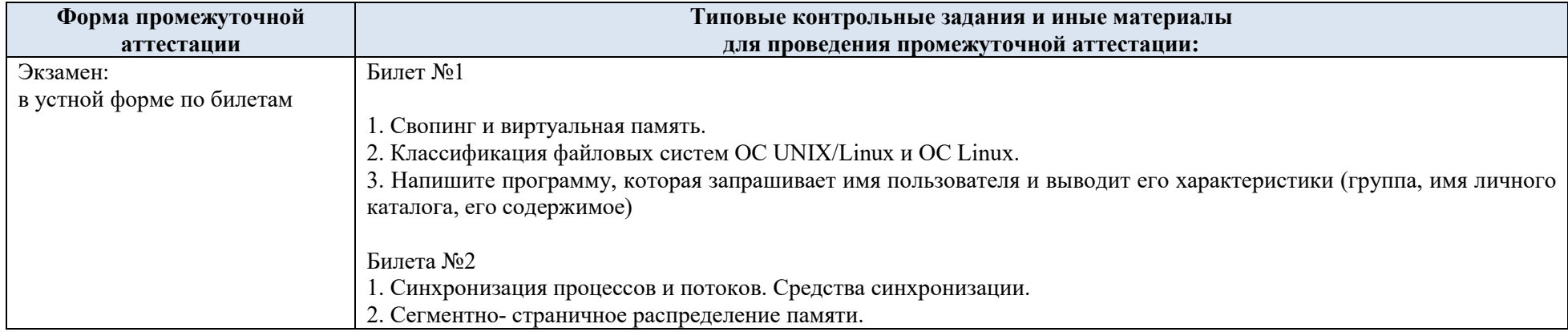

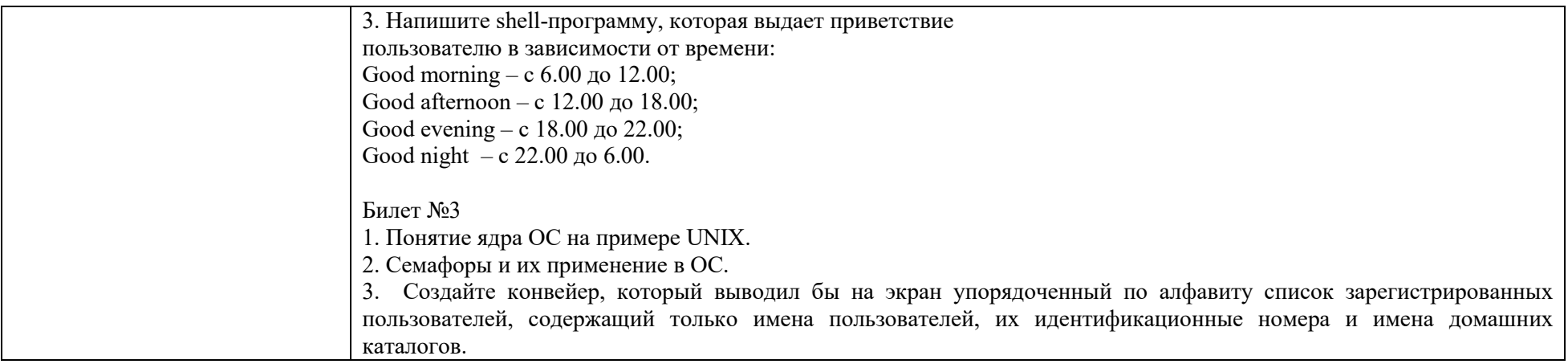

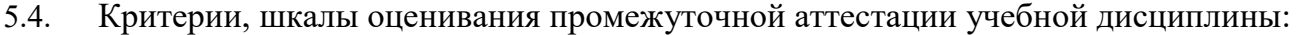

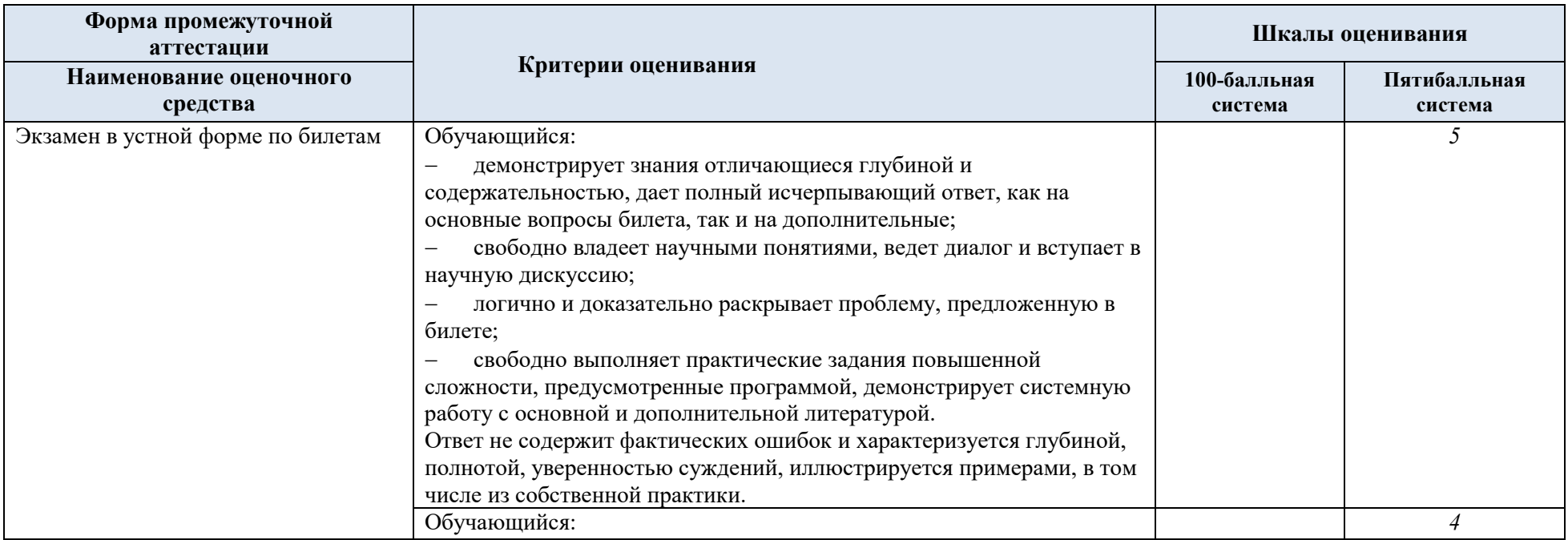

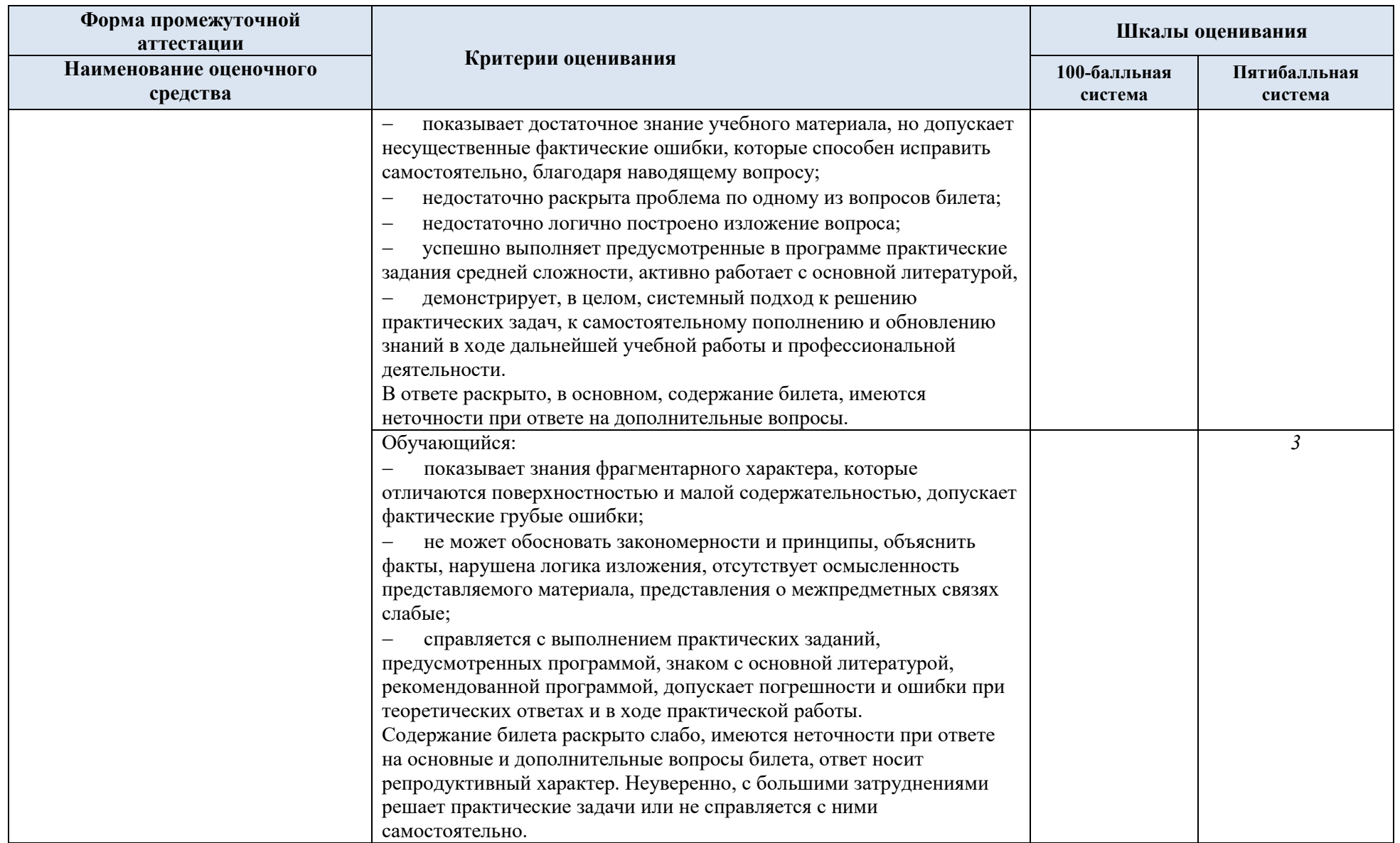

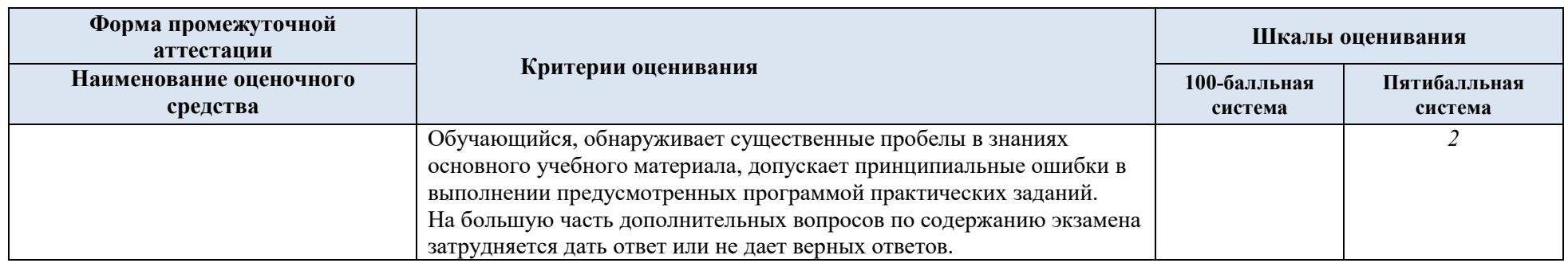

5.5. Система оценивания результатов текущего контроля и промежуточной аттестации.

Оценка по дисциплине выставляется обучающемуся с учётом результатов текущей и промежуточной аттестации.

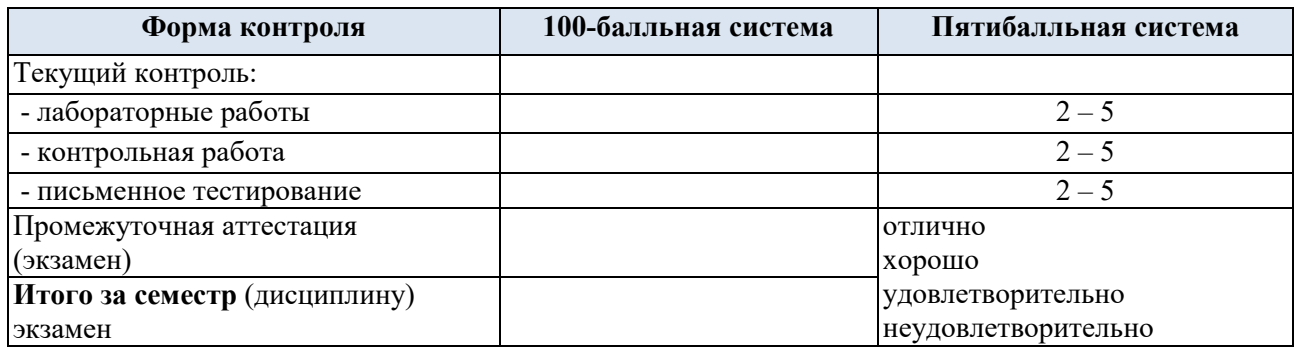

### **6. ОБРАЗОВАТЕЛЬНЫЕ ТЕХНОЛОГИИ**

Реализация программы предусматривает использование в процессе обучения следующих образовательных технологий:

- проблемная лекция;
- проектная деятельность;
- групповых дискуссий;
- анализ ситуаций и имитационных моделей;
- поиск и обработка информации с использованием сети Интернет.

### **7. ПРАКТИЧЕСКАЯ ПОДГОТОВКА**

Практическая подготовка в рамках учебной дисциплины реализуется при проведении практических занятий, связанных с будущей профессиональной деятельностью.

### **8. ОРГАНИЗАЦИЯ ОБРАЗОВАТЕЛЬНОГО ПРОЦЕССА ДЛЯ ЛИЦ С ОГРАНИЧЕННЫМИ ВОЗМОЖНОСТЯМИ ЗДОРОВЬЯ**

При обучении лиц с ограниченными возможностями здоровья и инвалидов используются подходы, способствующие созданию безбарьерной образовательной среды: технологии дифференциации и индивидуального обучения, применение соответствующих методик по работе с инвалидами, использование средств дистанционного общения, проведение дополнительных индивидуальных консультаций по изучаемым теоретическим вопросам и практическим занятиям, оказание помощи при подготовке к промежуточной аттестации.

При необходимости рабочая программа дисциплины может быть адаптирована для обеспечения образовательного процесса лицам с ограниченными возможностями здоровья, в том числе для дистанционного обучения.

Учебные и контрольно-измерительные материалы представляются в формах, доступных для изучения студентами с особыми образовательными потребностями с учетом нозологических групп инвалидов:

Для подготовки к ответу на практическом занятии, студентам с ограниченными возможностями здоровья среднее время увеличивается по сравнению со средним временем подготовки обычного студента.

Для студентов с инвалидностью или с ограниченными возможностями здоровья форма проведения текущей и промежуточной аттестации устанавливается с учетом

индивидуальных психофизических особенностей (устно, письменно на бумаге, письменно на компьютере, в форме тестирования и т.п.).

Промежуточная аттестация по дисциплине может проводиться в несколько этапов в форме рубежного контроля по завершению изучения отдельных тем дисциплины. При необходимости студенту предоставляется дополнительное время для подготовки ответа на зачете или экзамене.

Для осуществления процедур текущего контроля успеваемости и промежуточной аттестации обучающихся создаются, при необходимости, фонды оценочных средств, адаптированные для лиц с ограниченными возможностями здоровья и позволяющие оценить достижение ими запланированных в основной образовательной программе результатов обучения и уровень сформированности всех компетенций, заявленных в образовательной программе.

### **9. МАТЕРИАЛЬНО-ТЕХНИЧЕСКОЕ ОБЕСПЕЧЕНИЕ ДИСЦИПЛИНЫ**

Характеристика материально-технического обеспечения дисциплины составляется в соответствии с требованиями ФГОС ВО.

Материально-техническое обеспечение дисциплины при обучении с использованием традиционных технологий обучения.

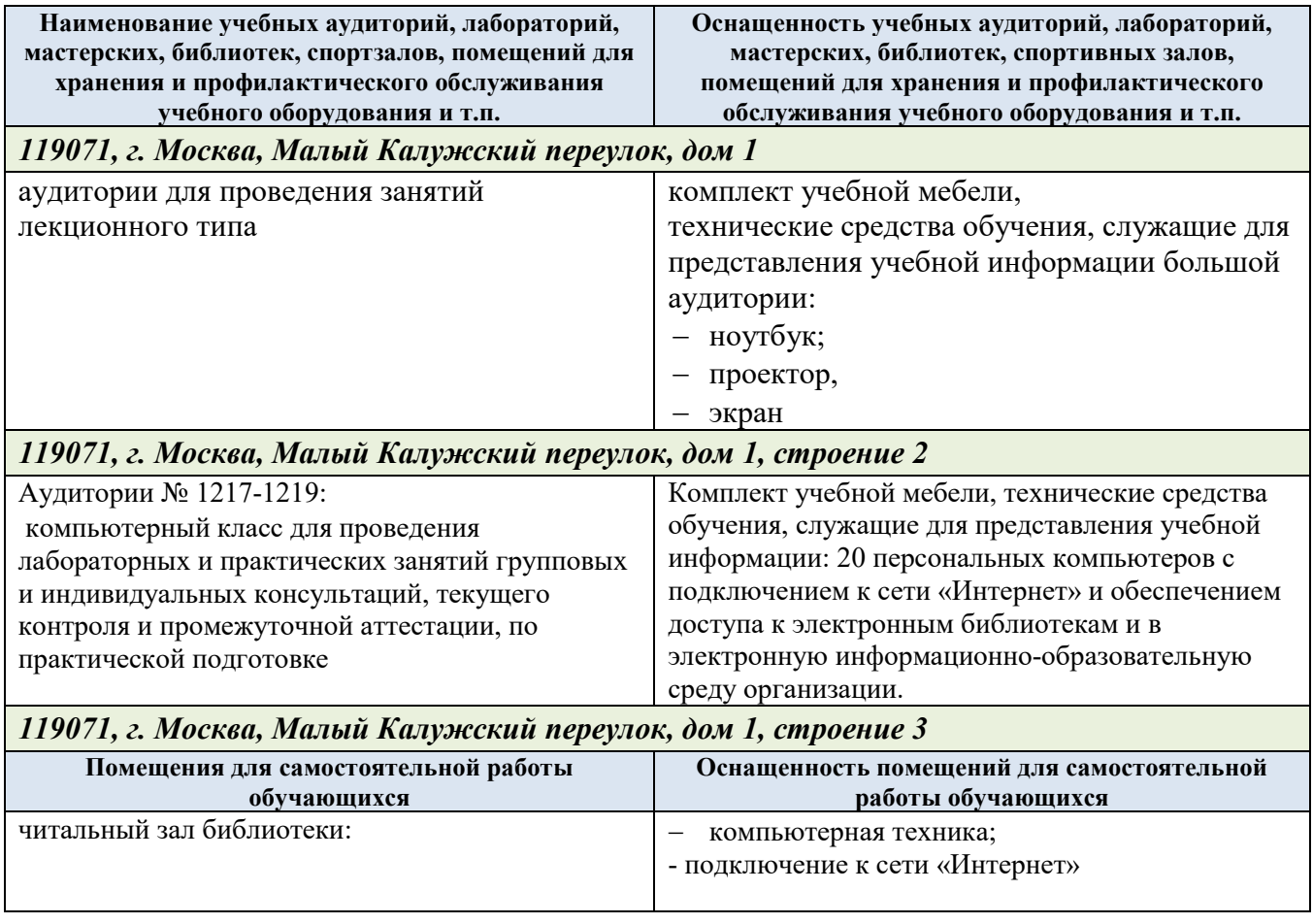

Технологическое обеспечение реализации программы осуществляется с использованием элементов электронной информационно-образовательной среды университета.

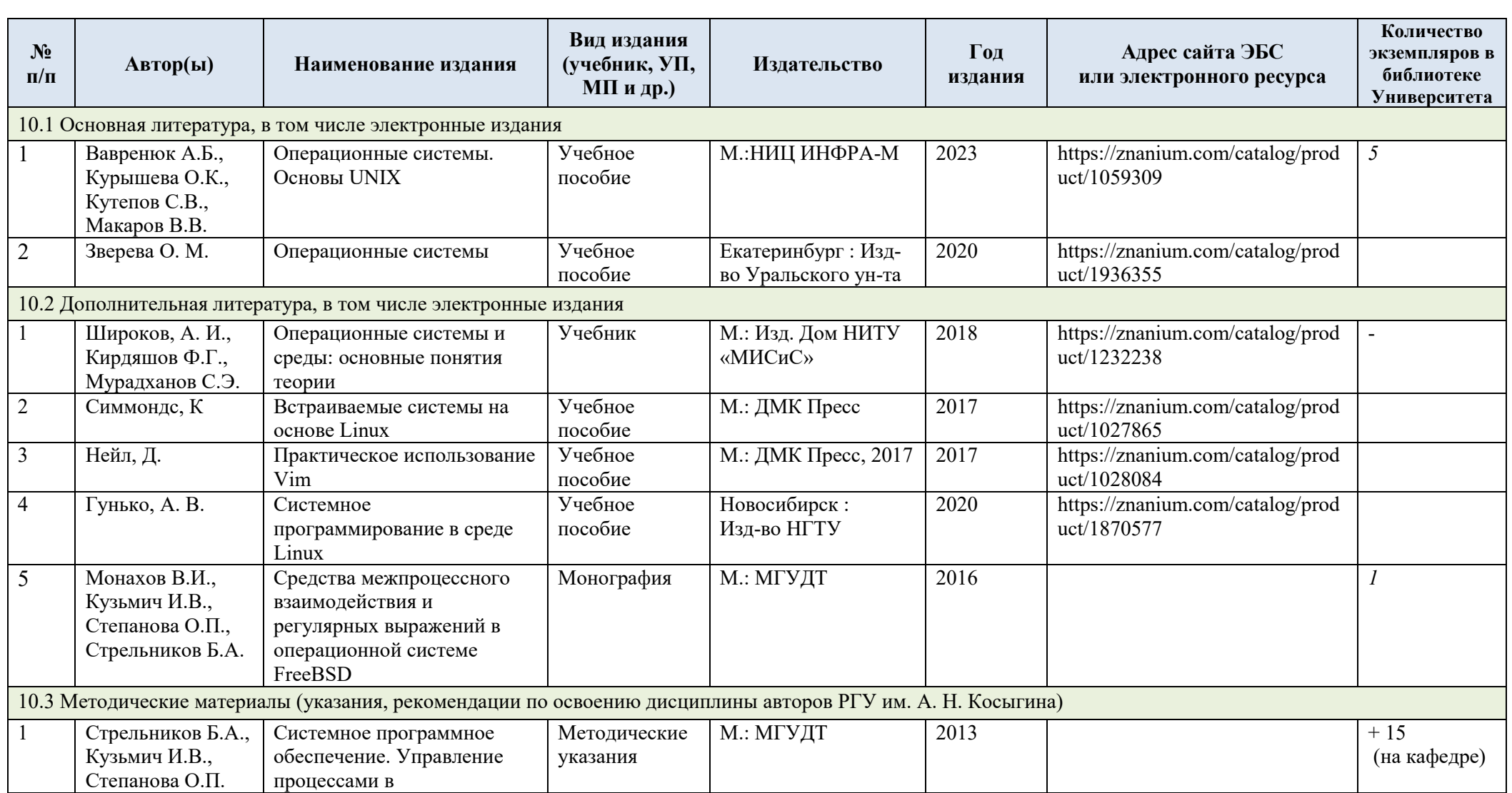

# **10. УЧЕБНО-МЕТОДИЧЕСКОЕ И ИНФОРМАЦИОННОЕ ОБЕСПЕЧЕНИЕ УЧЕБНОЙ ДИСЦИПЛИНЫ**

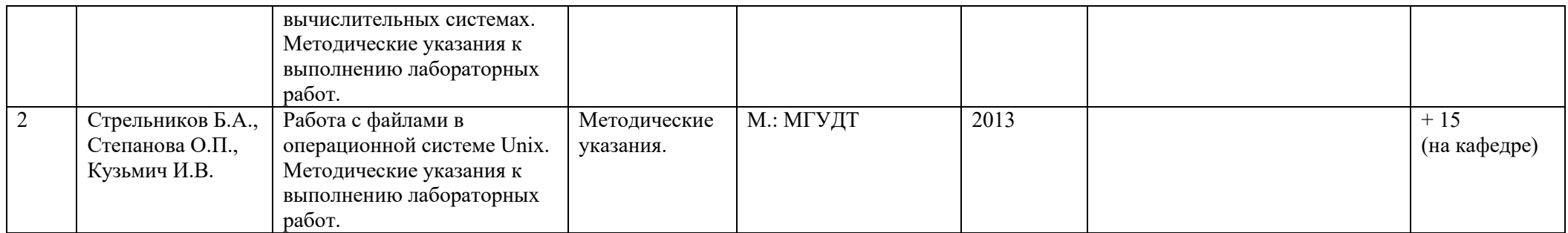

## **11. ИНФОРМАЦИОННОЕ ОБЕСПЕЧЕНИЕ УЧЕБНОГО ПРОЦЕССА**

11.1. Ресурсы электронной библиотеки, информационно-справочные системы и профессиональные базы данных:

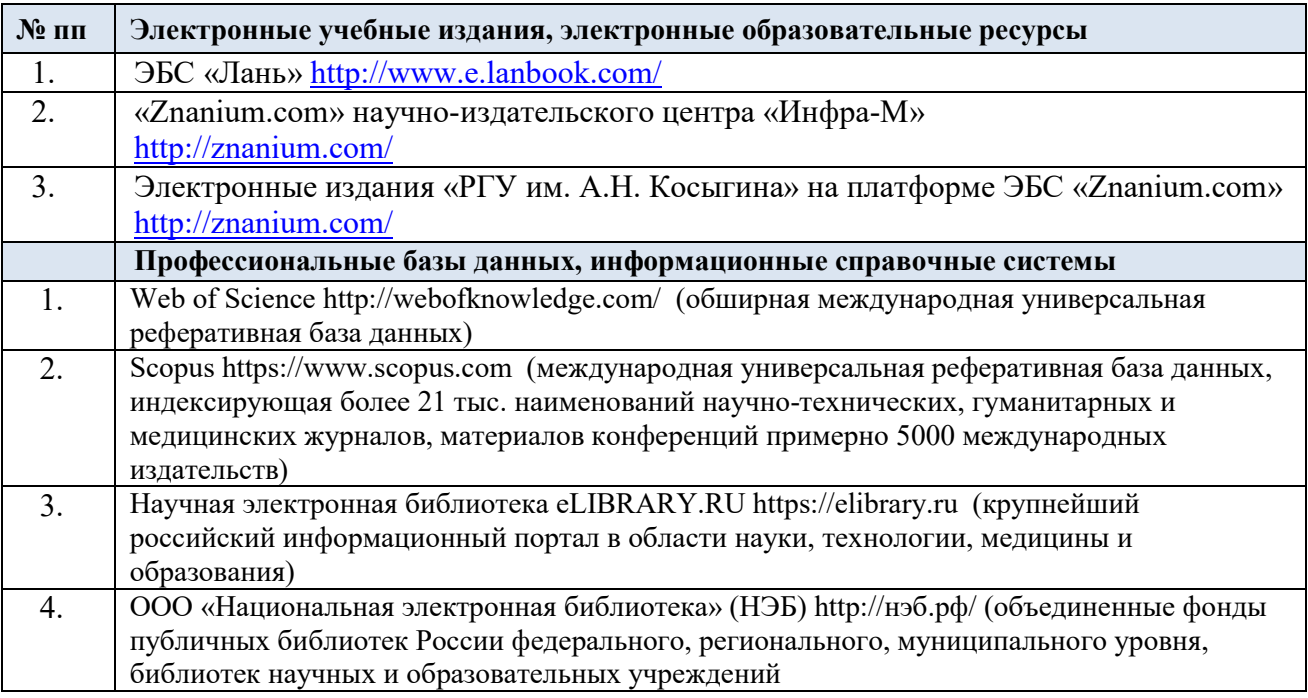

### 11.2. Перечень программного обеспечения

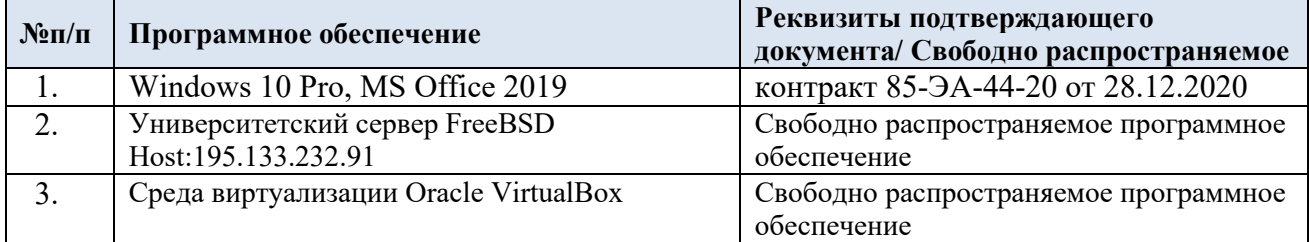

### **ЛИСТ УЧЕТА ОБНОВЛЕНИЙ РАБОЧЕЙ ПРОГРАММЫ УЧЕБНОЙ ДИСЦИПЛИНЫ**

В рабочую программу учебной дисциплины внесены изменения/обновления и утверждены на заседании кафедры:

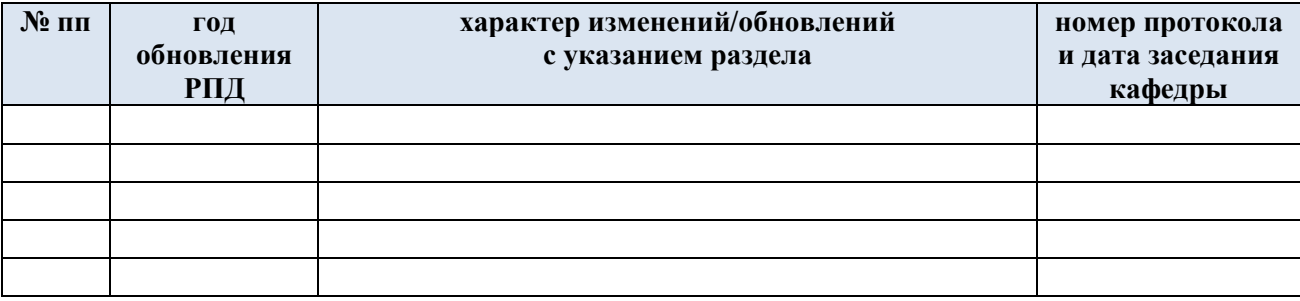